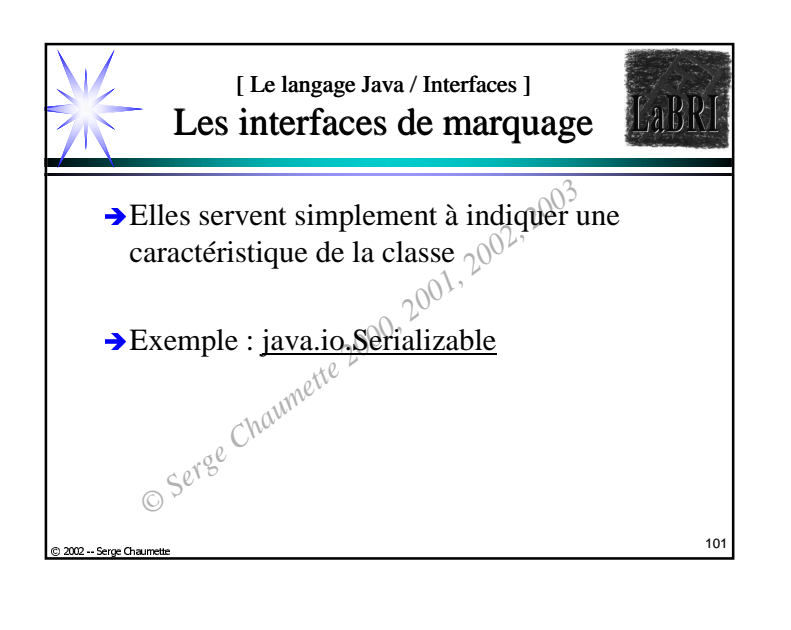

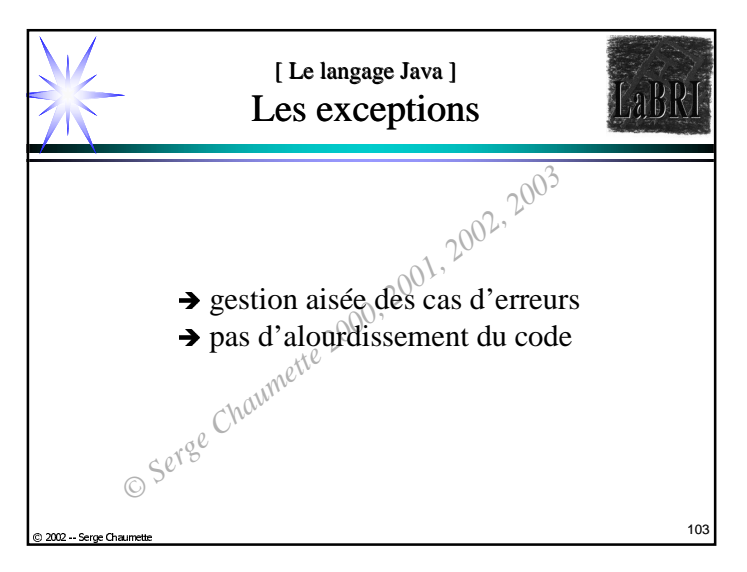

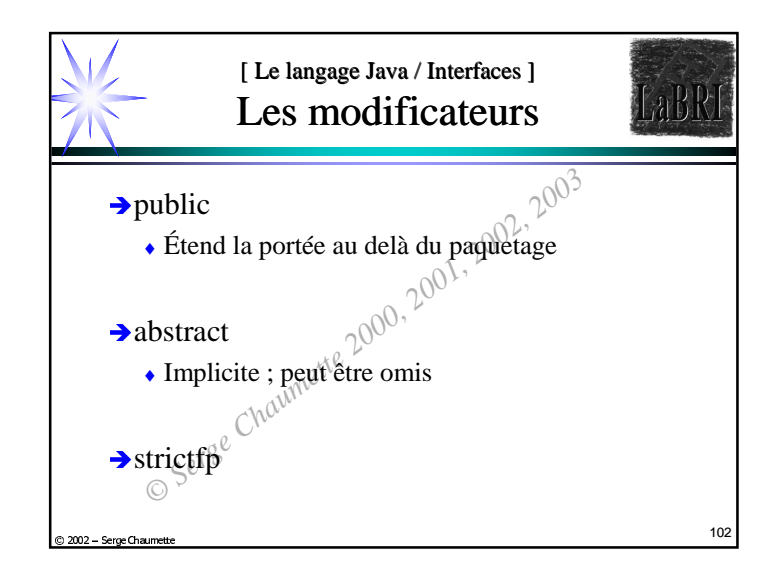

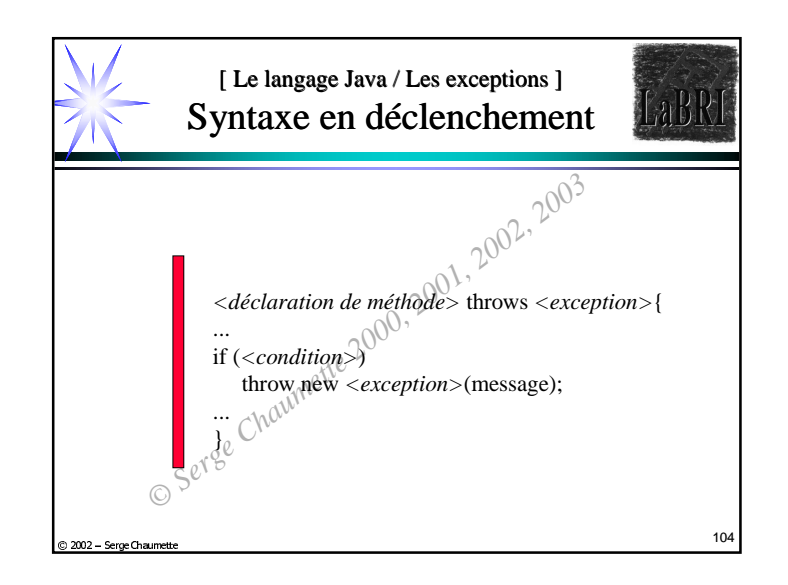

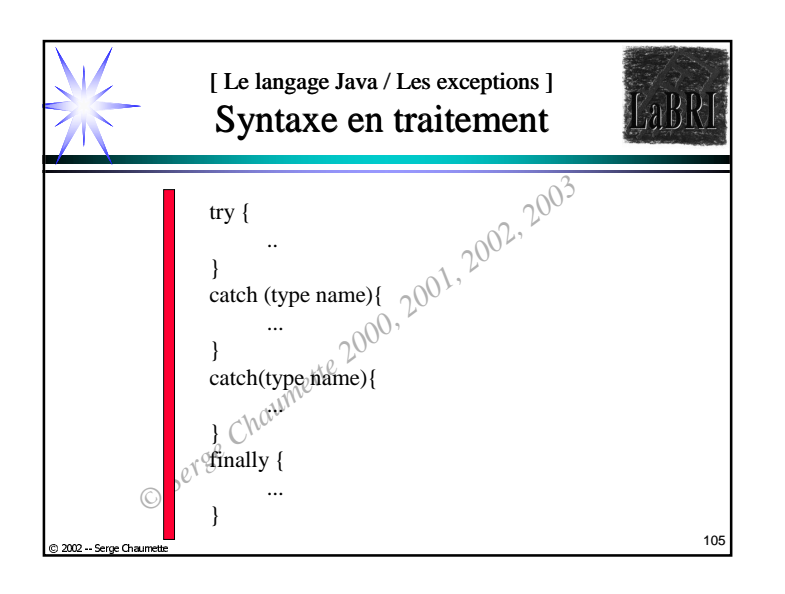

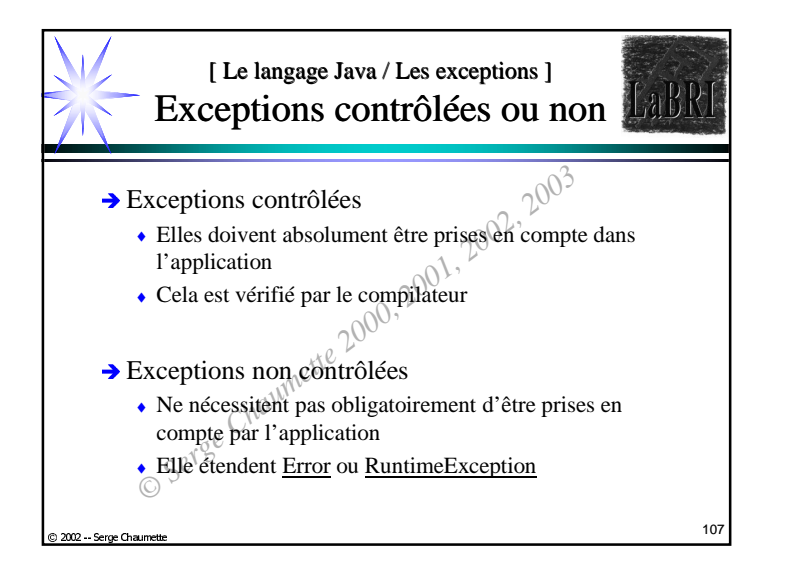

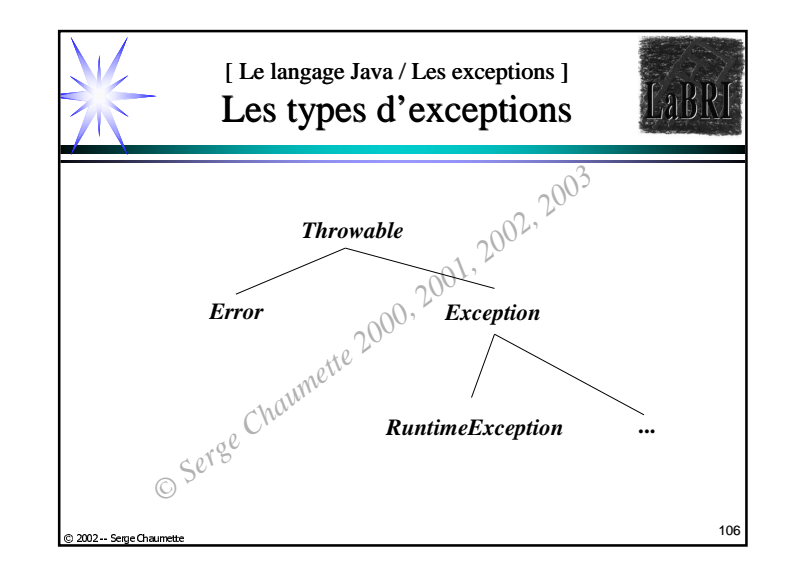

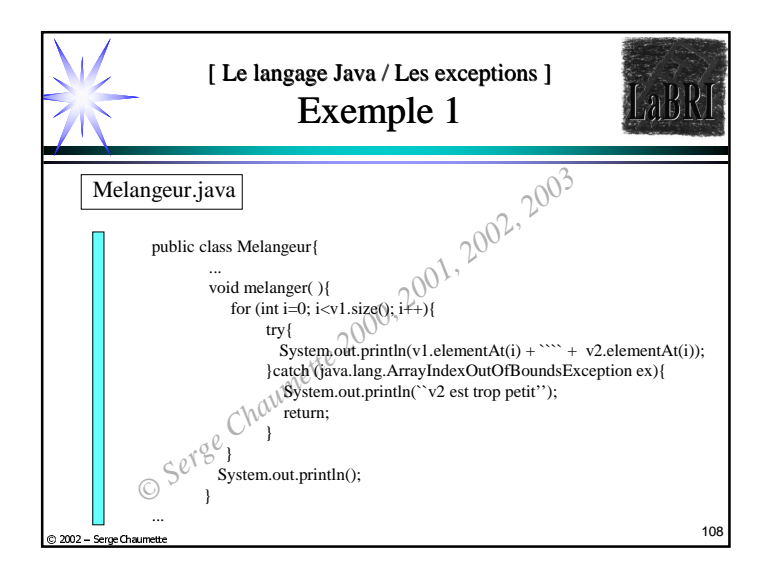

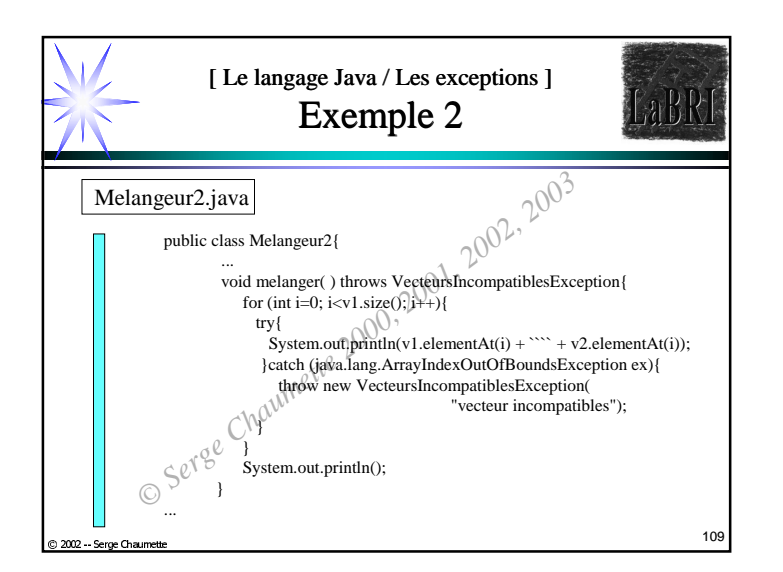

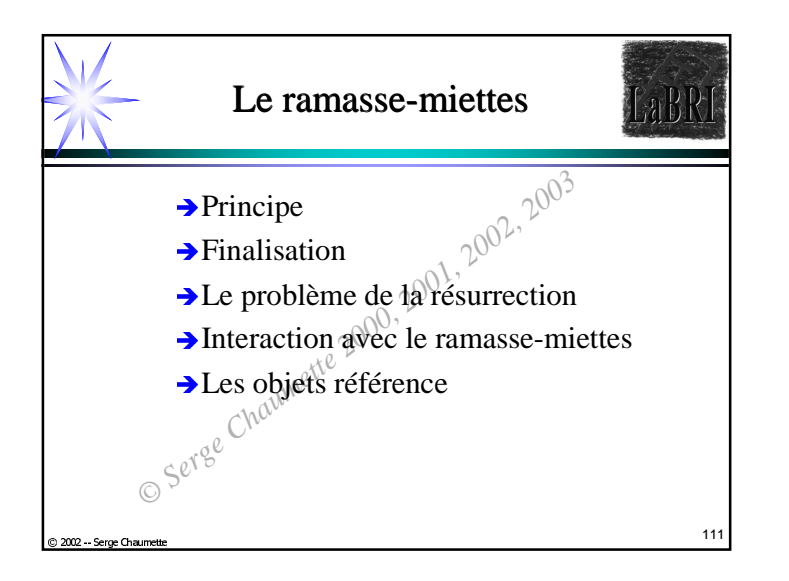

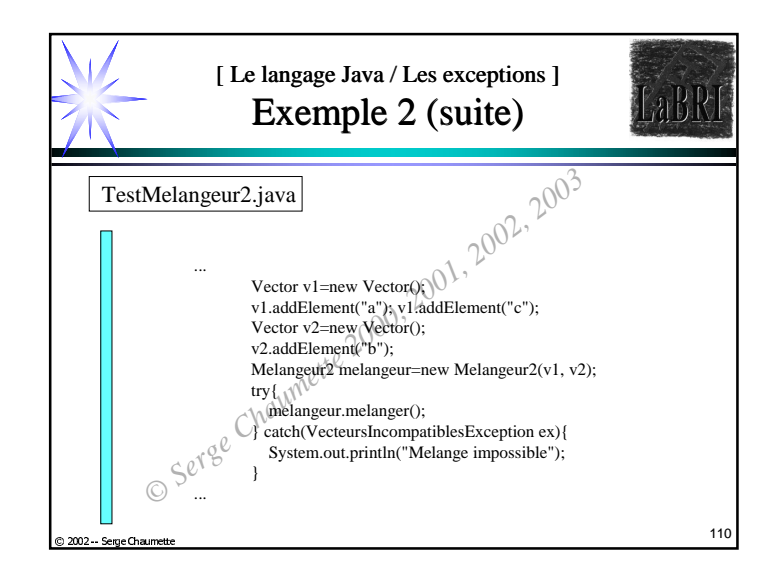

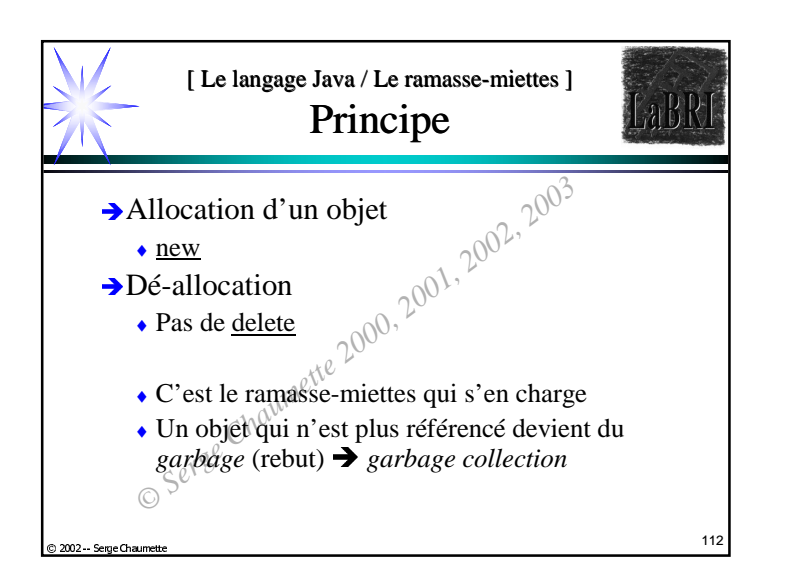

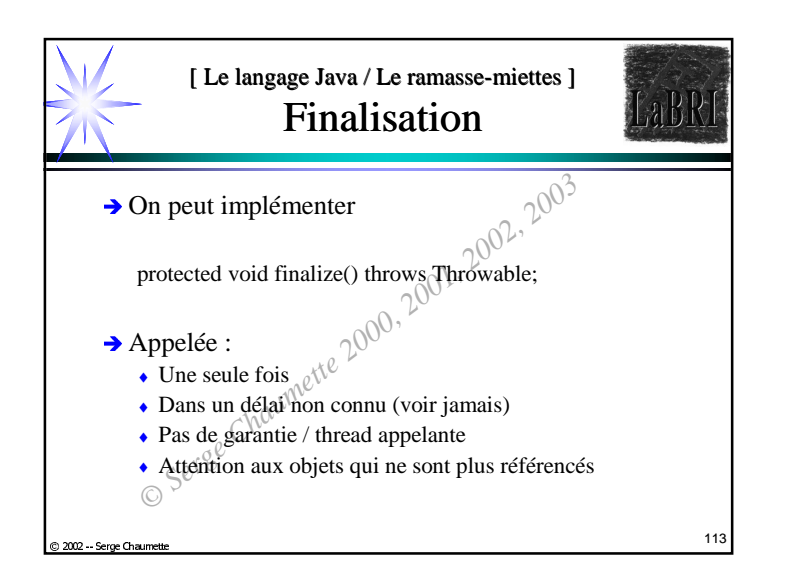

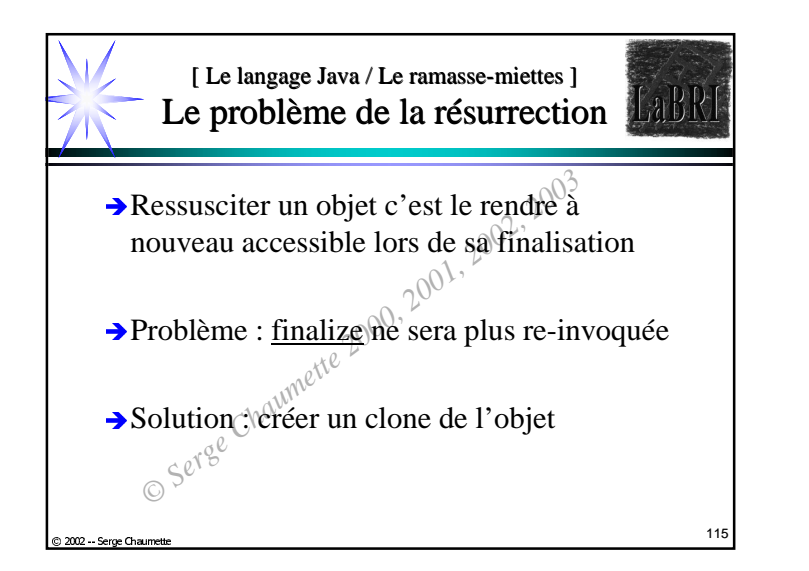

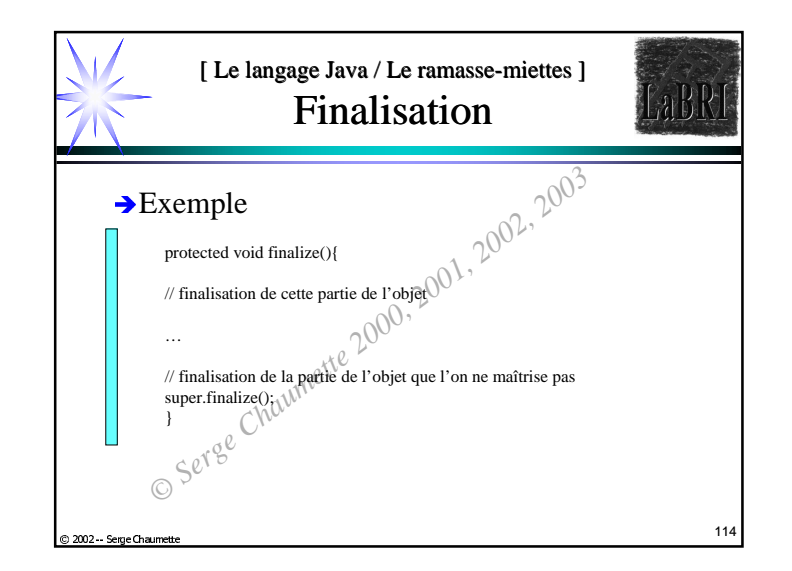

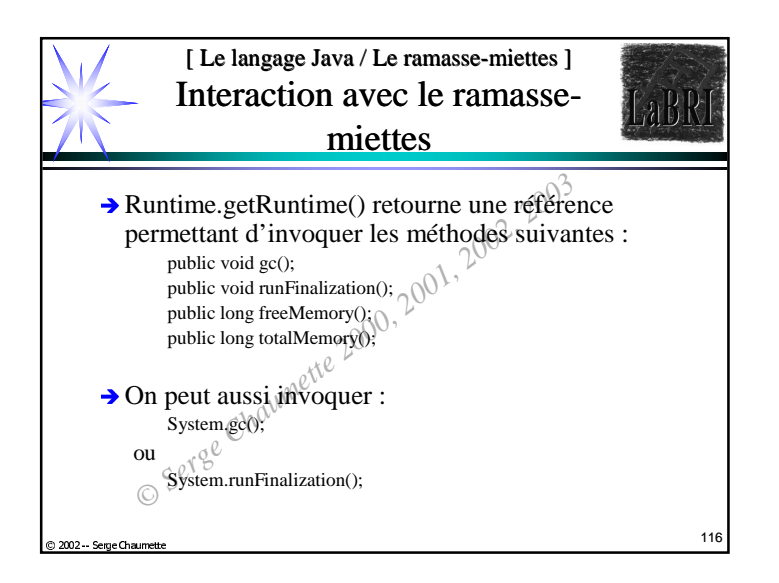

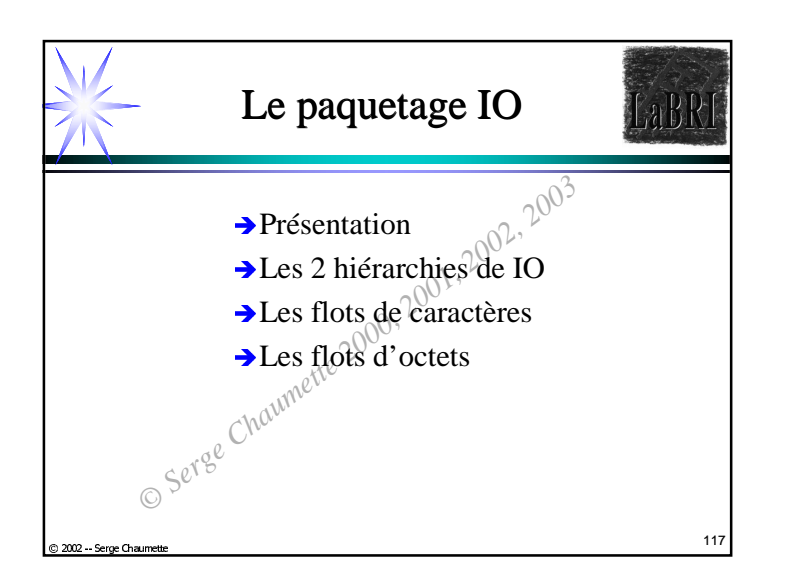

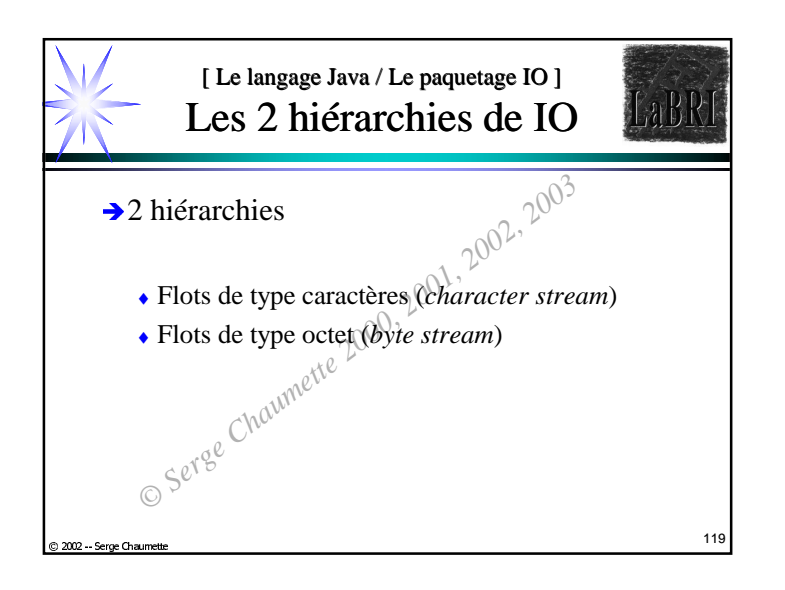

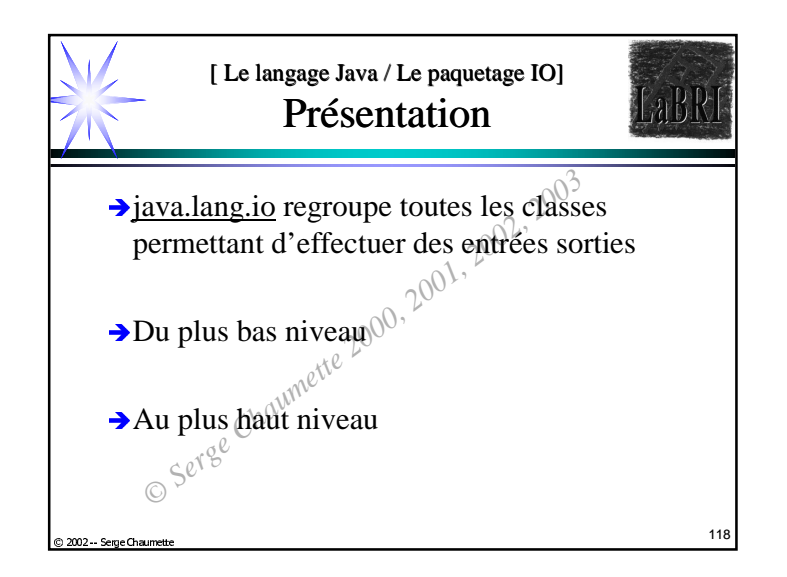

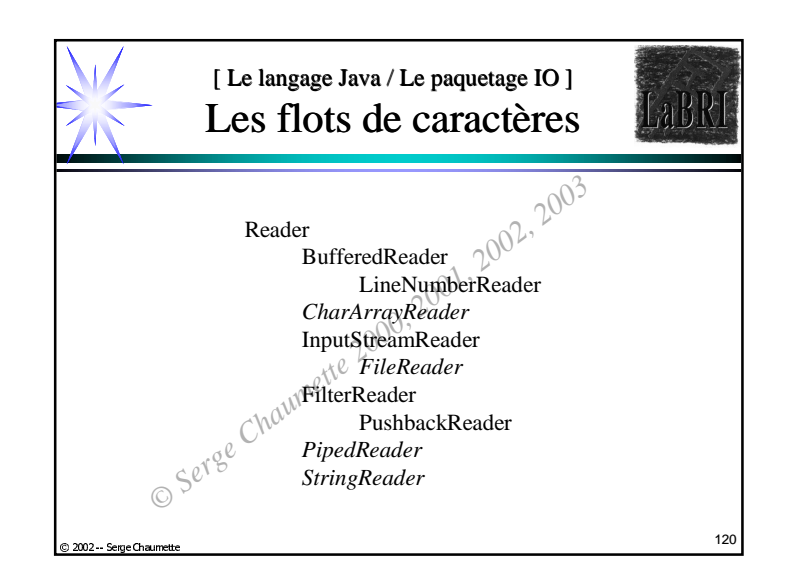

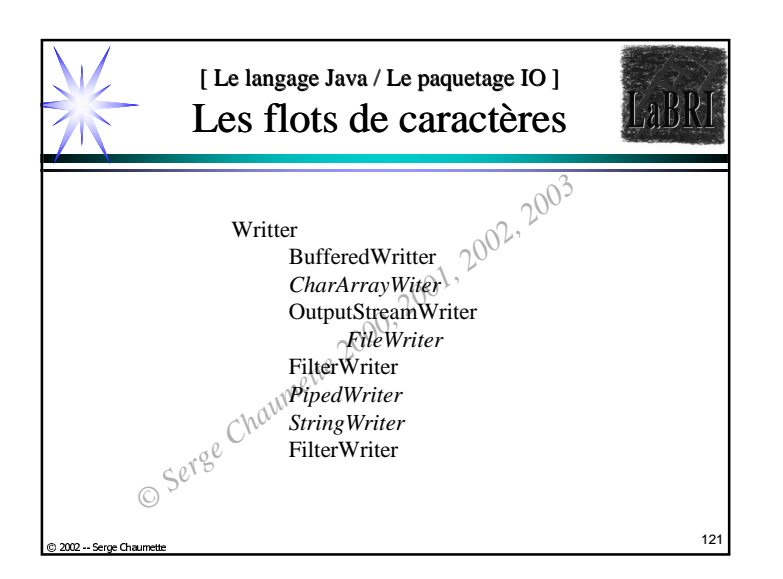

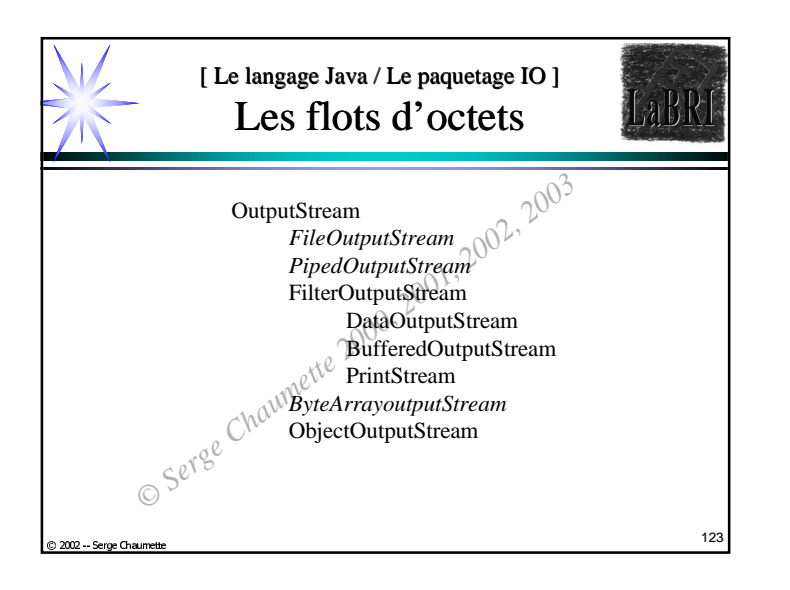

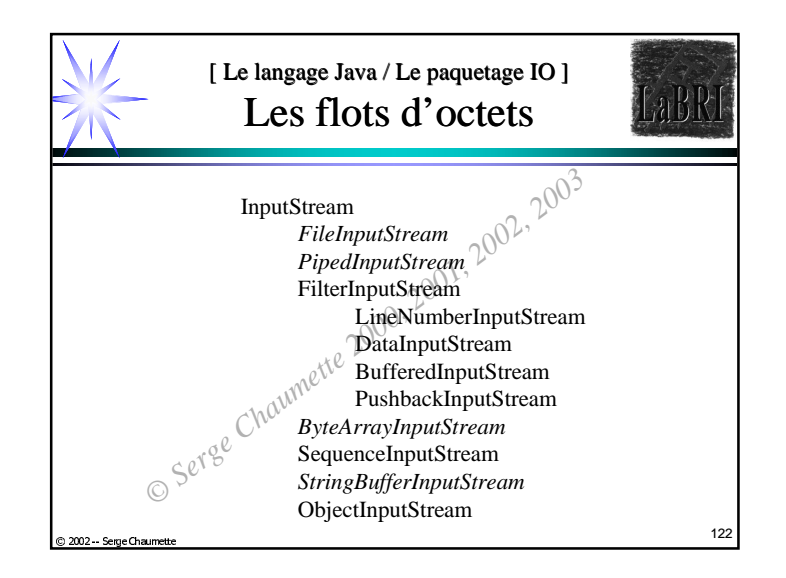

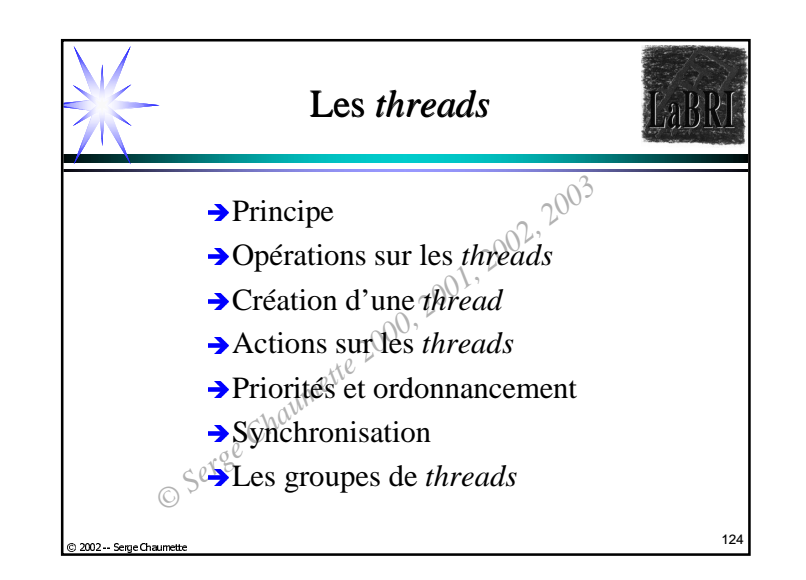

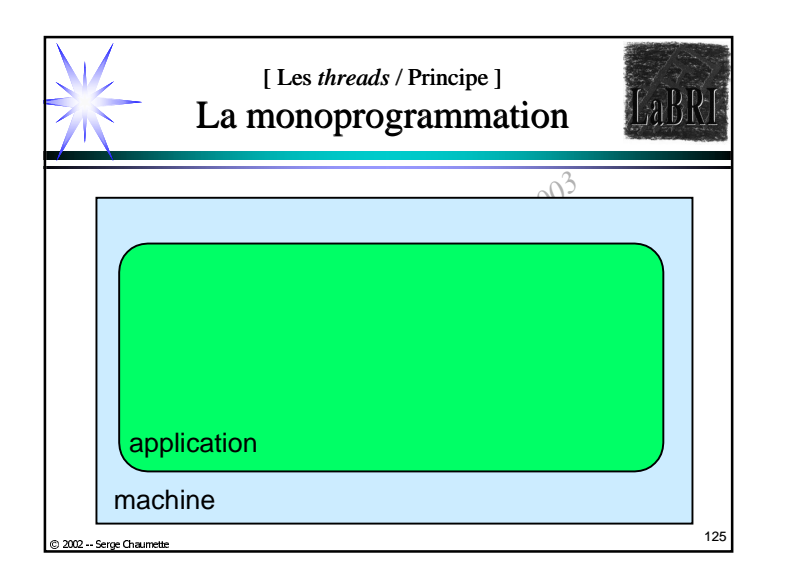

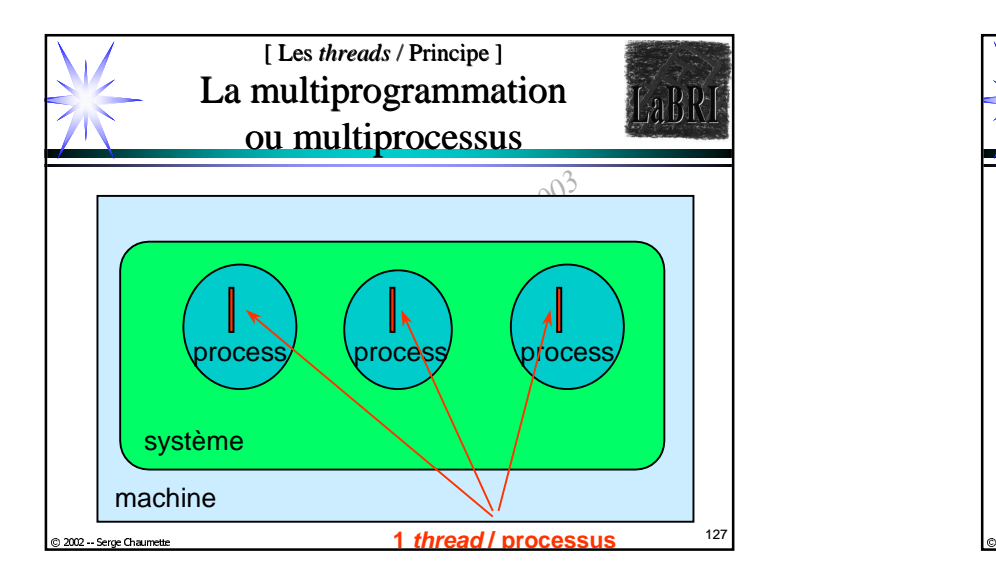

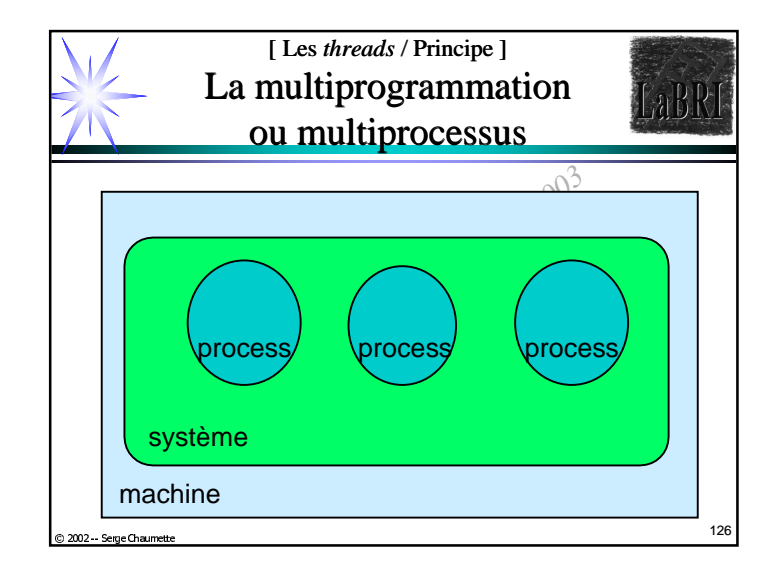

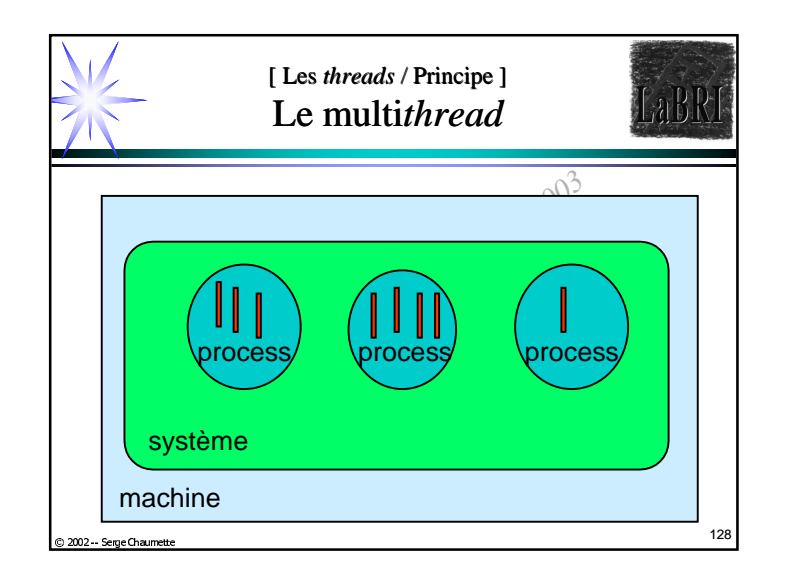

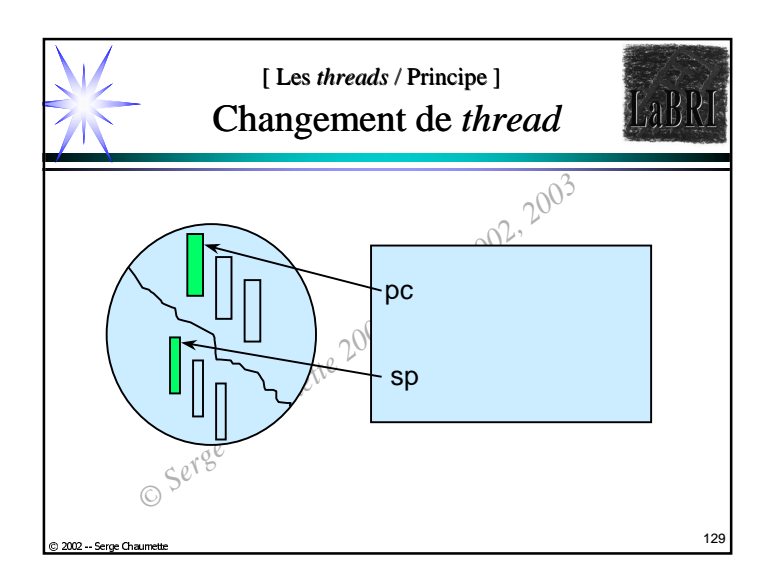

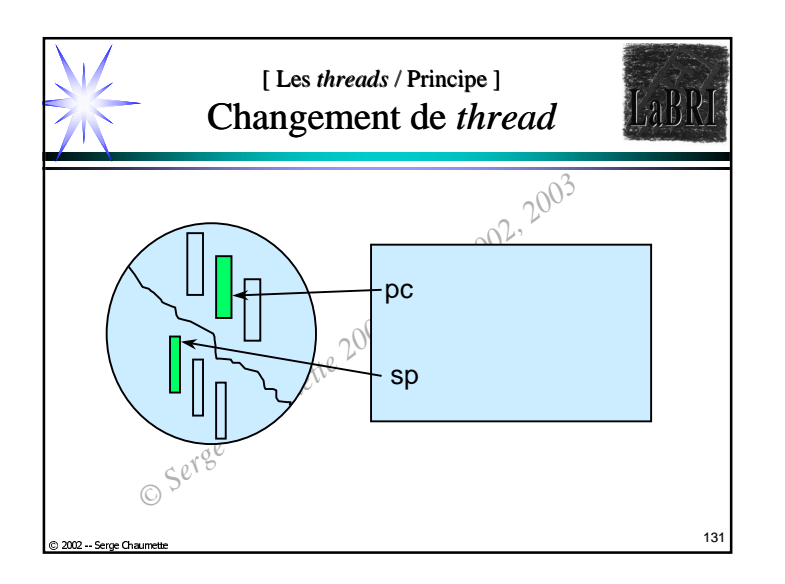

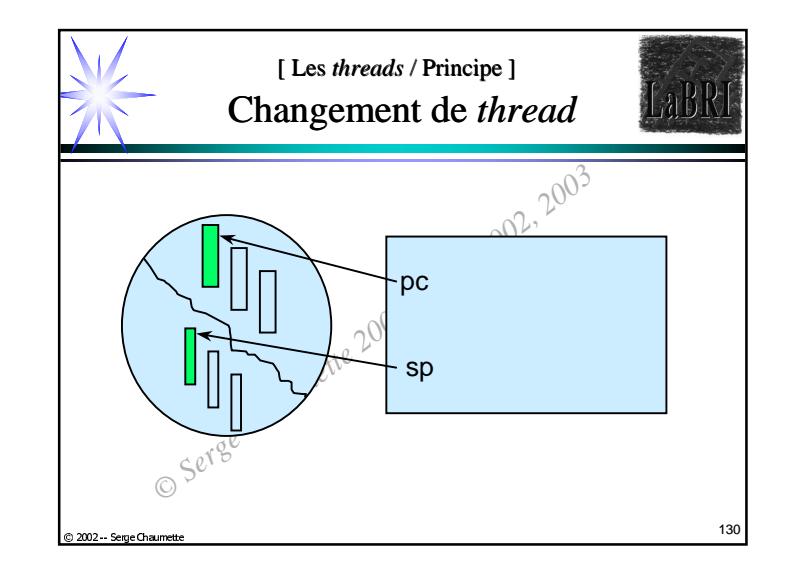

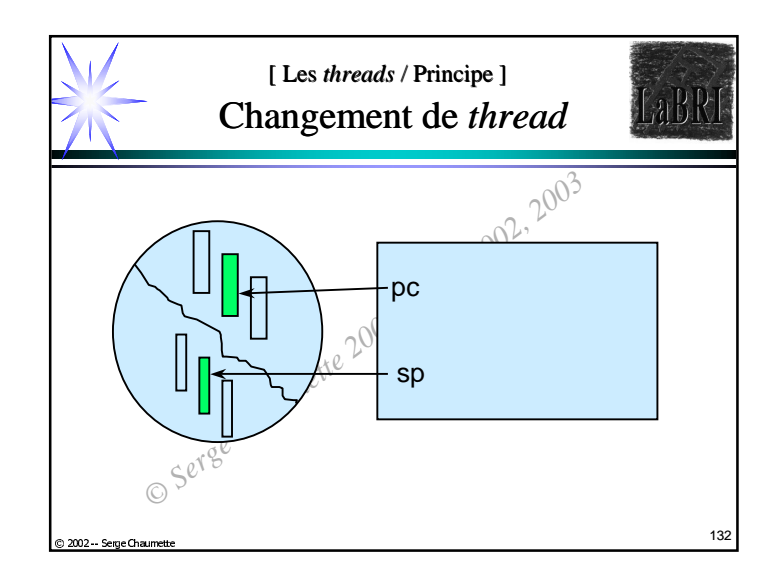

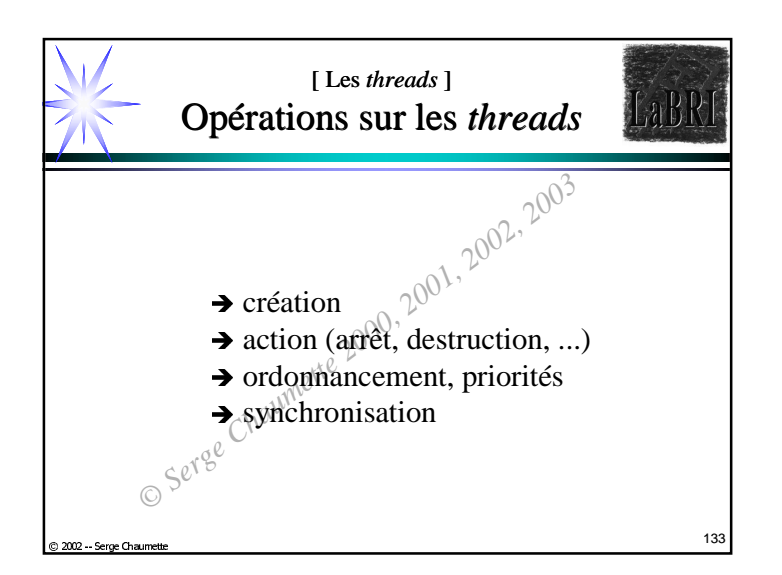

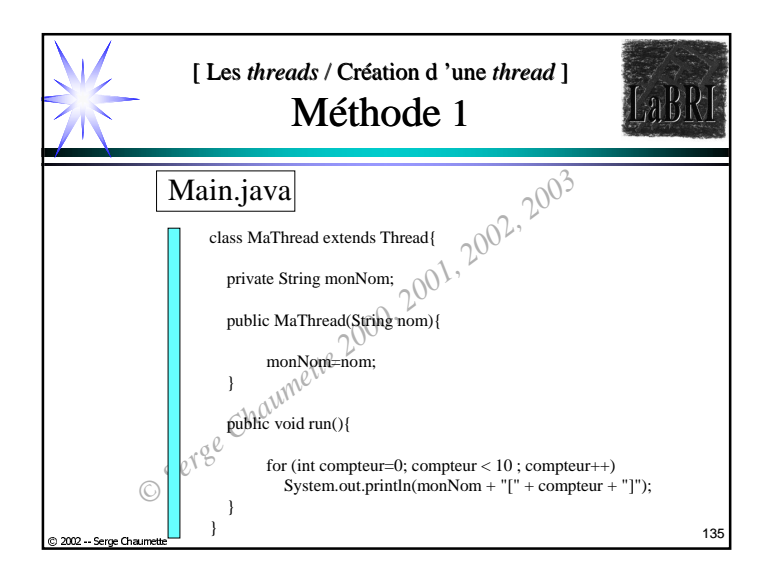

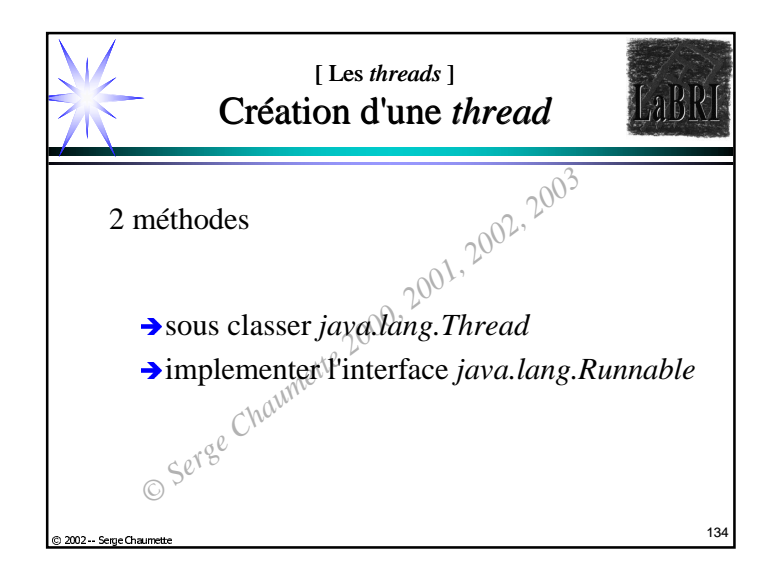

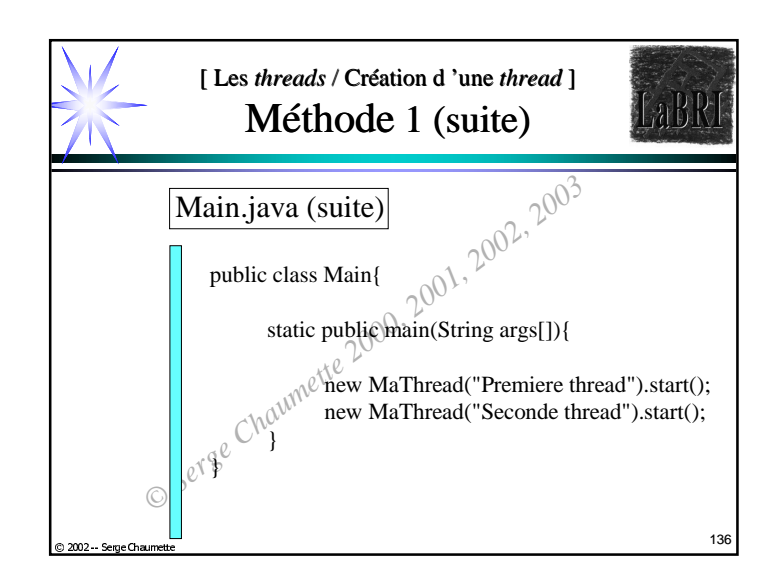

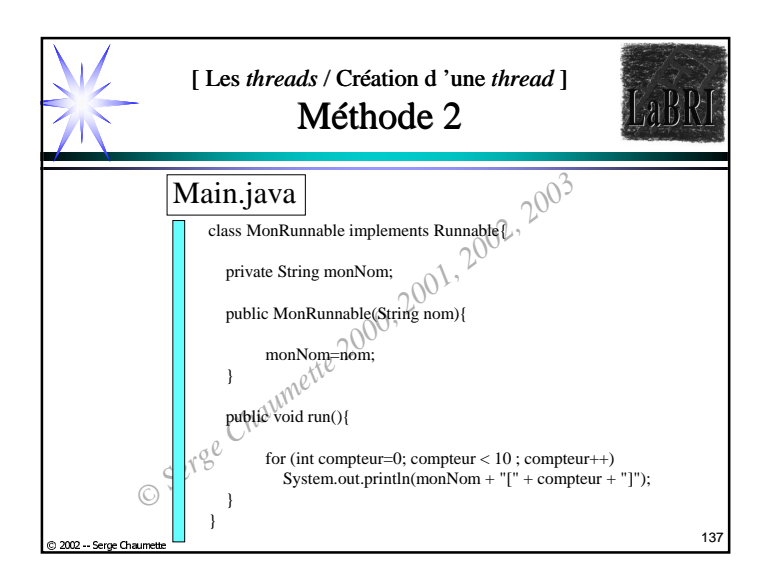

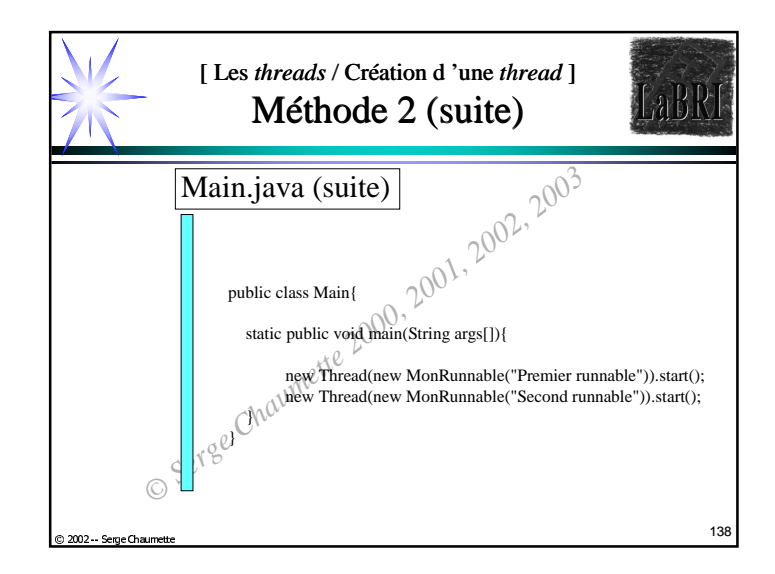

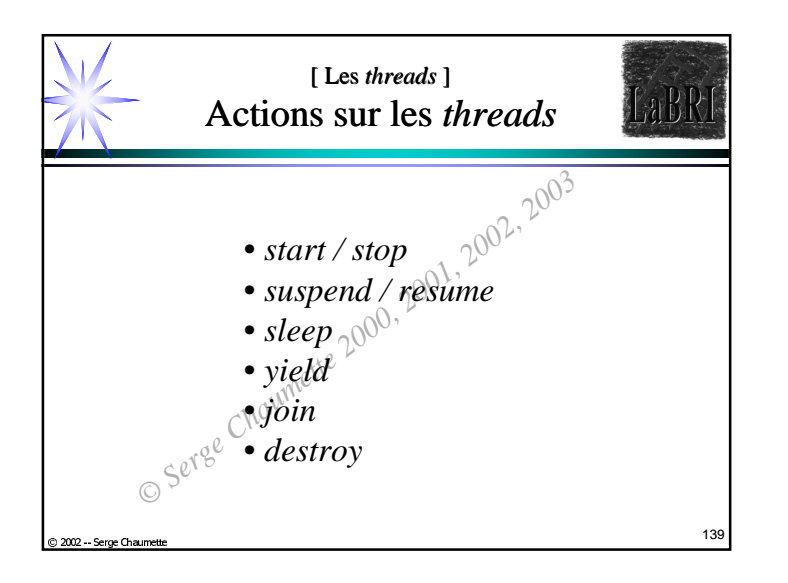

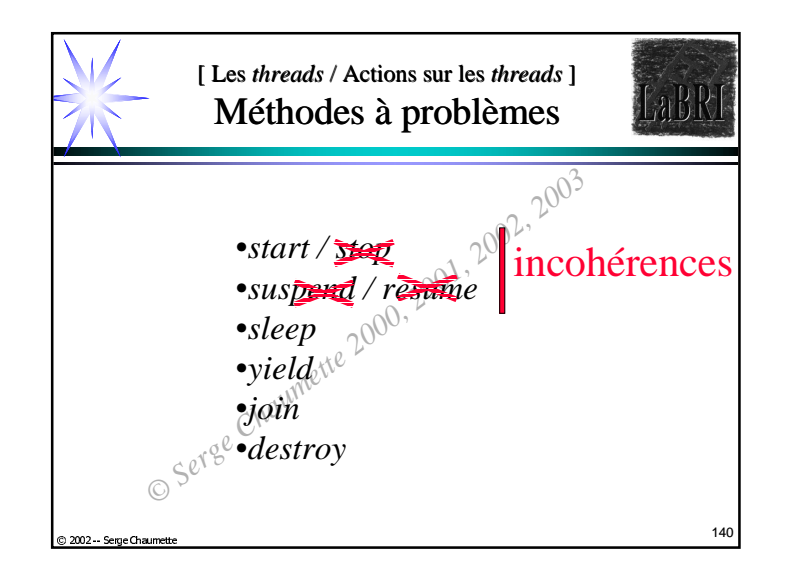

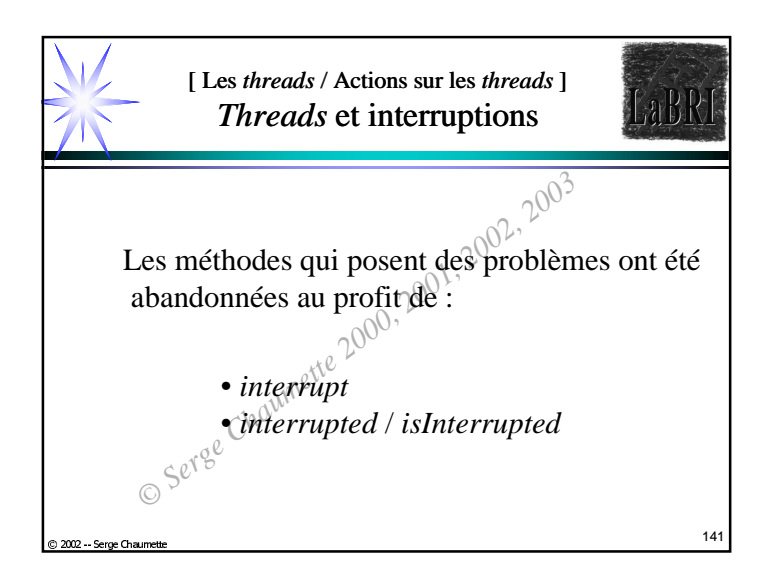

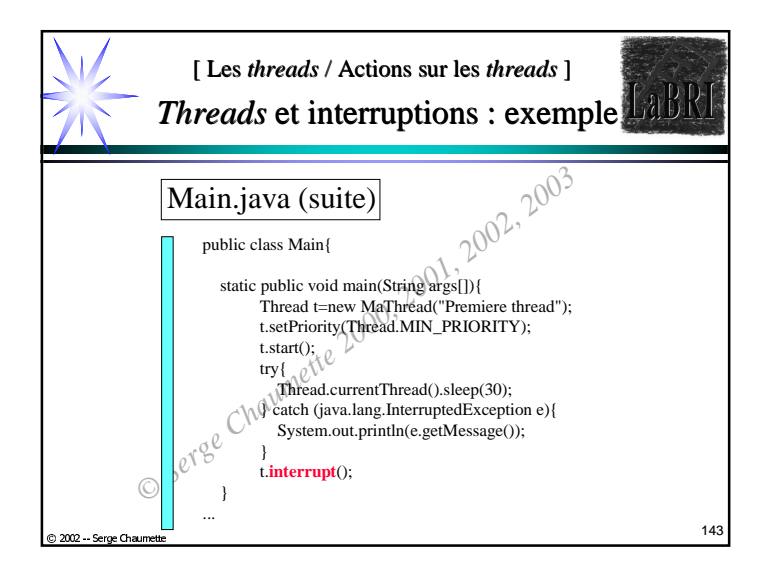

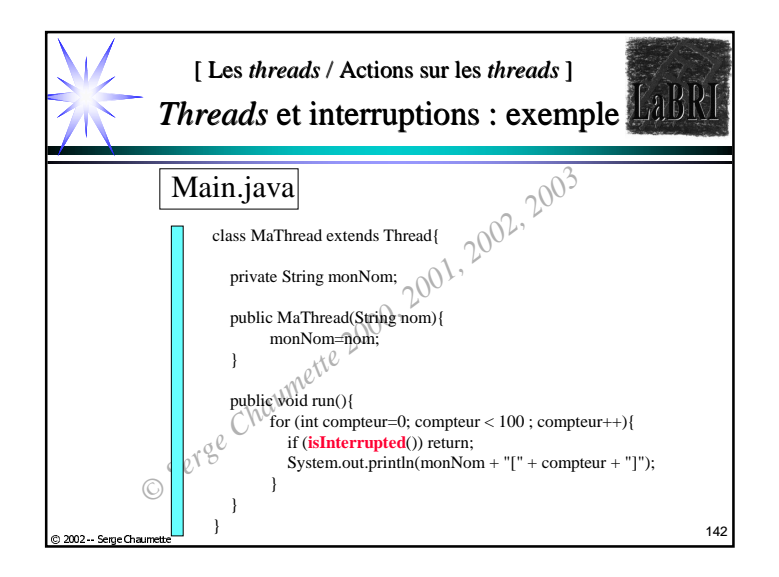

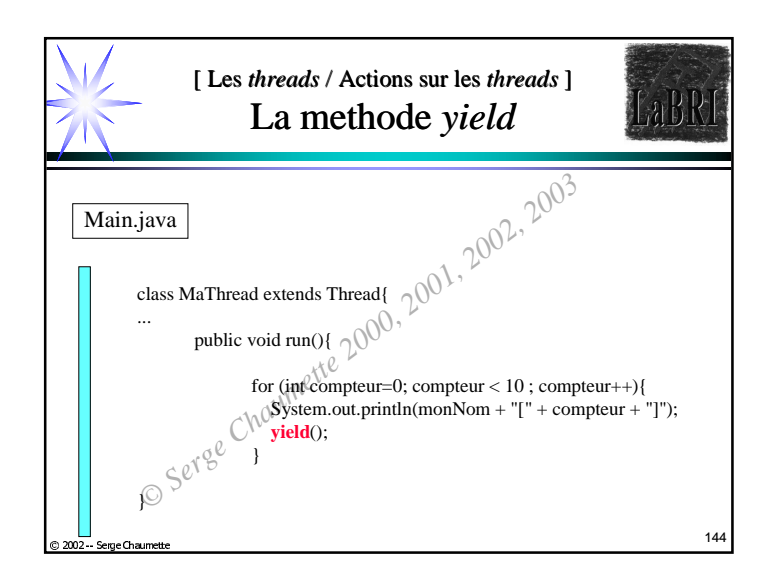

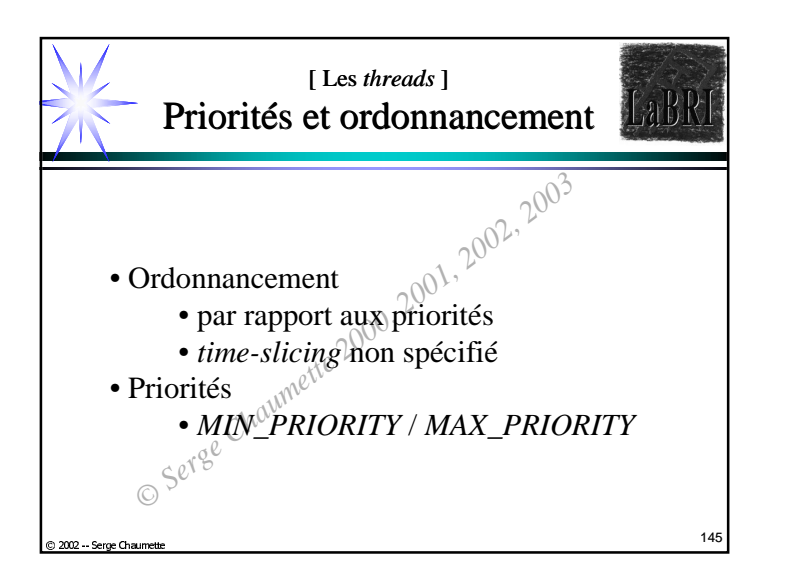

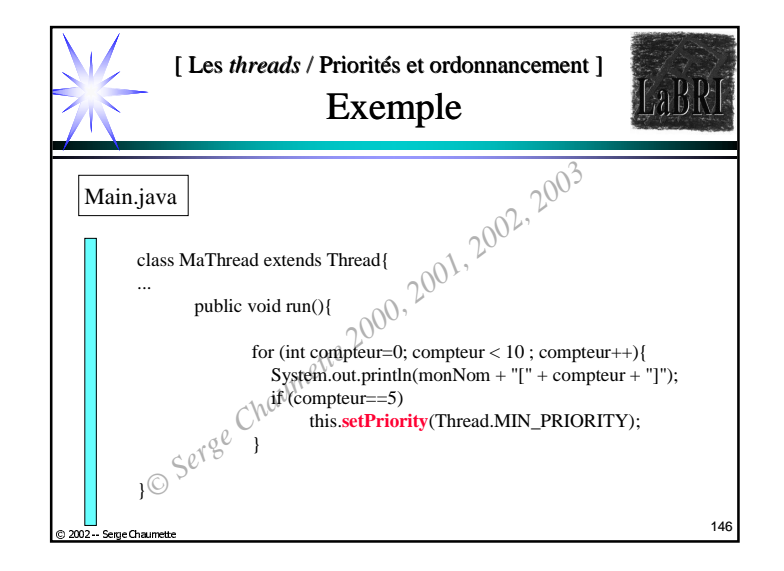

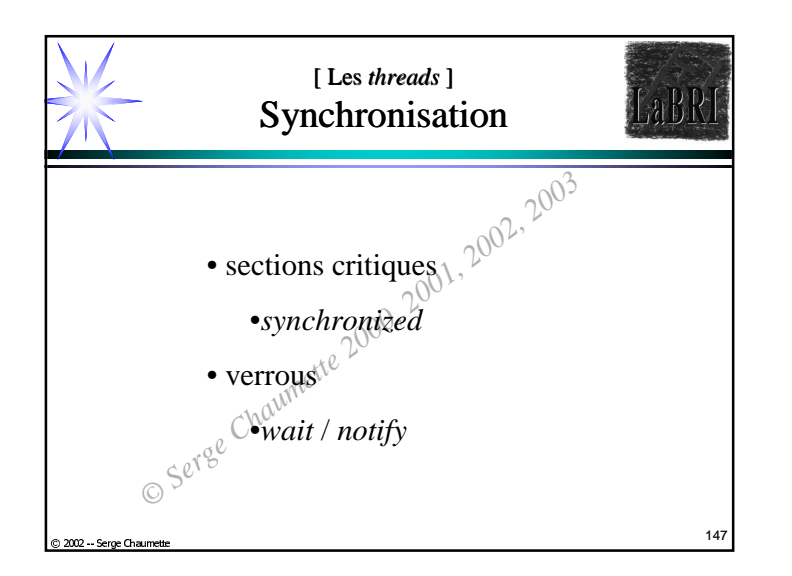

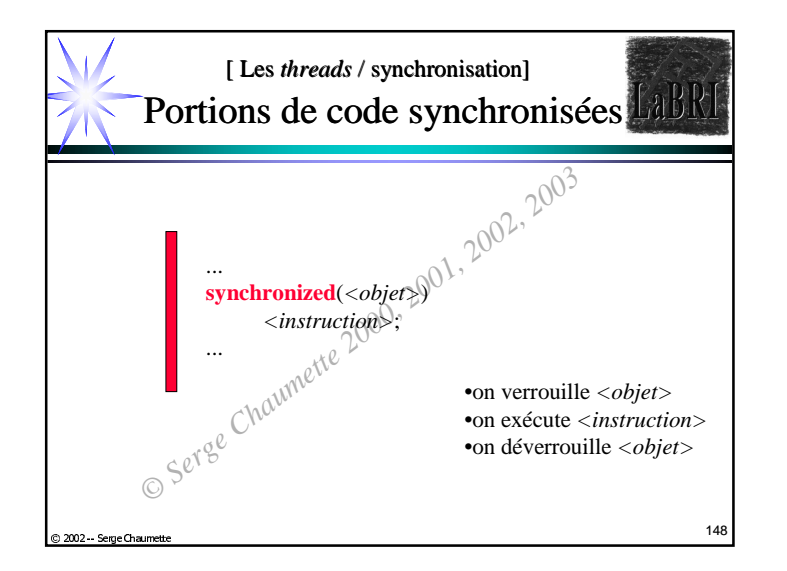

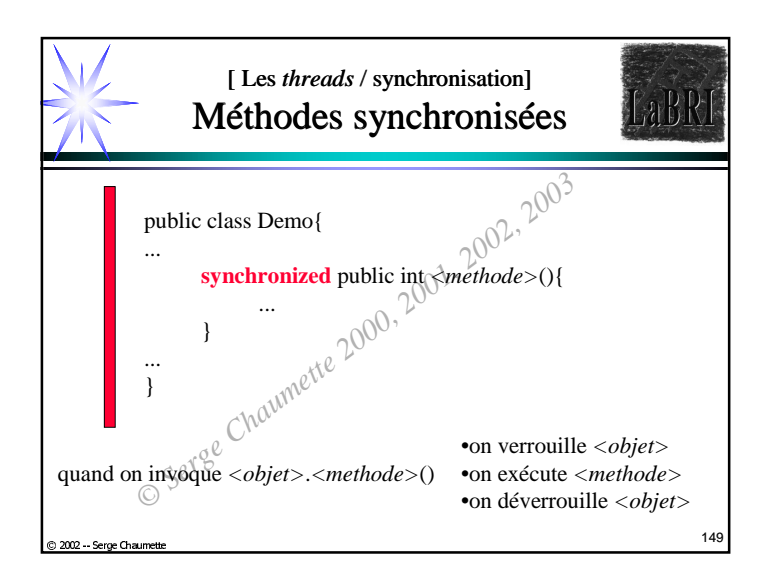

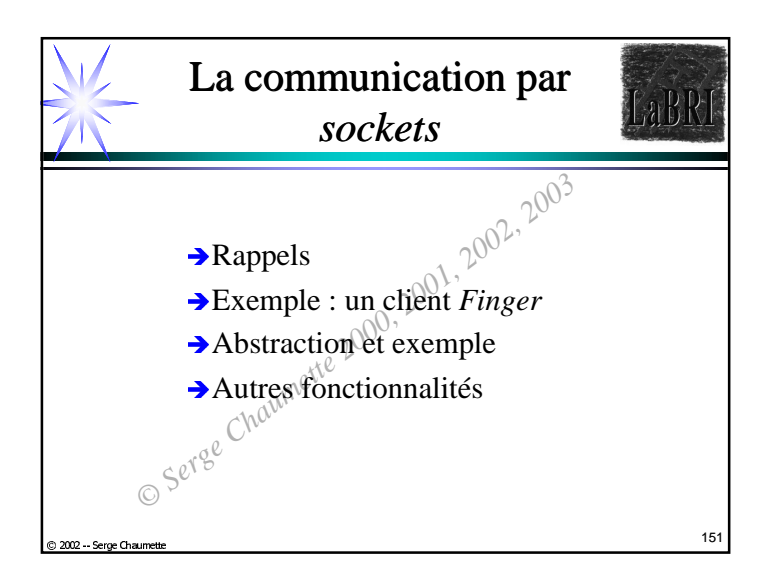

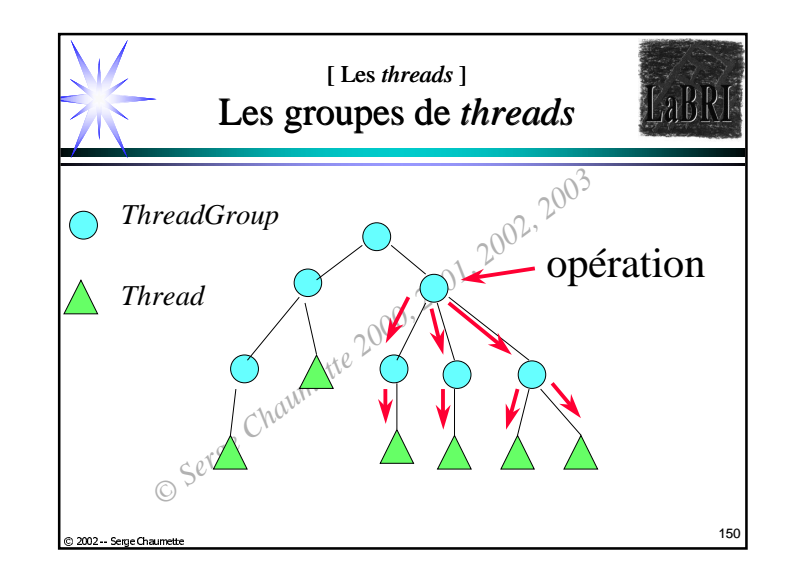

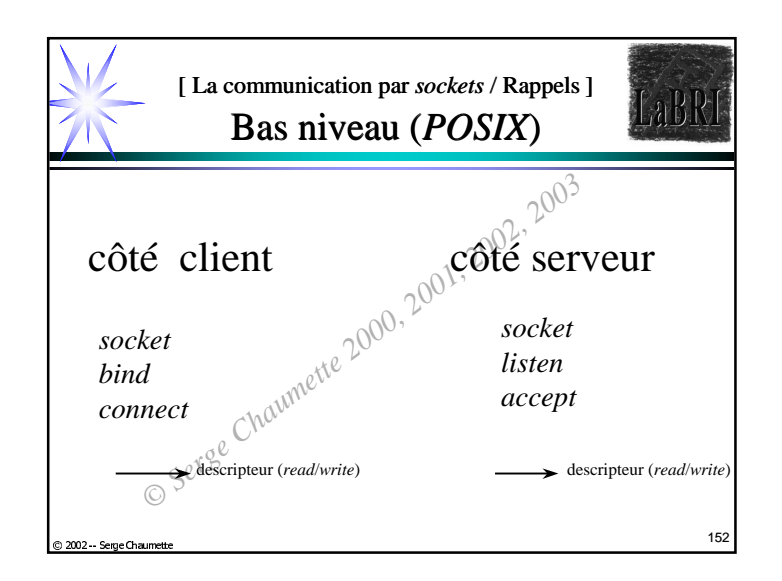

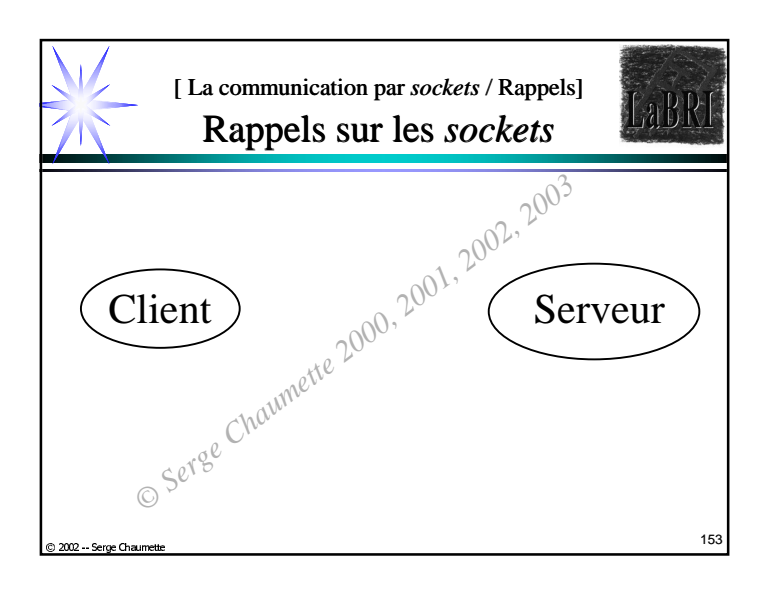

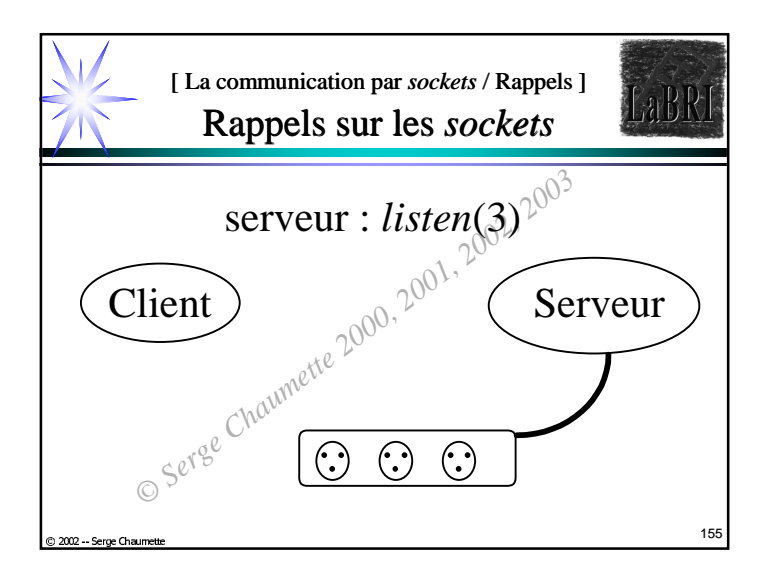

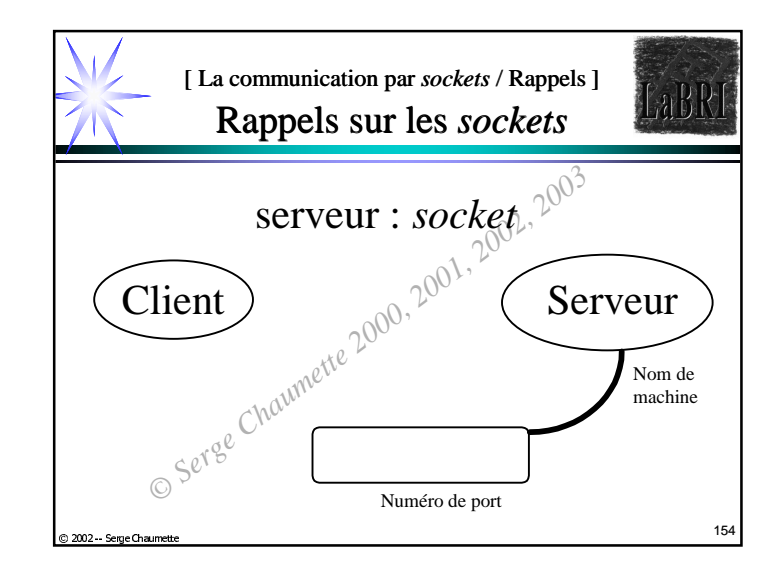

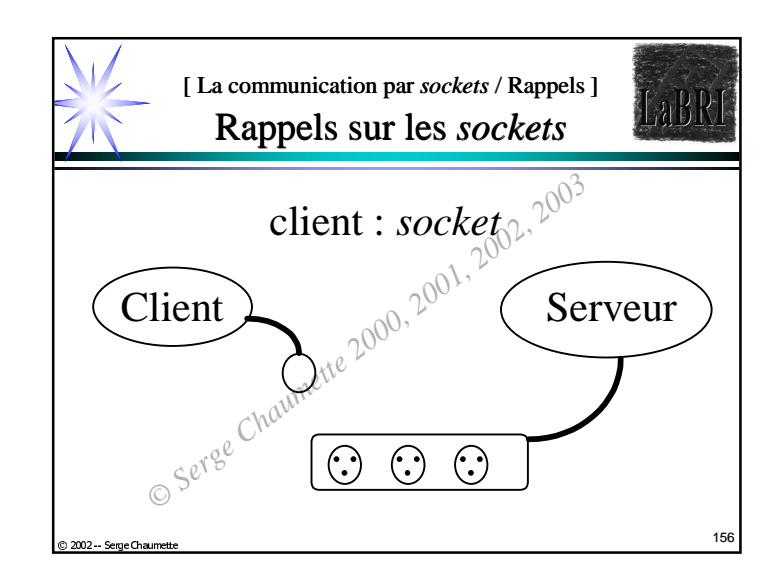

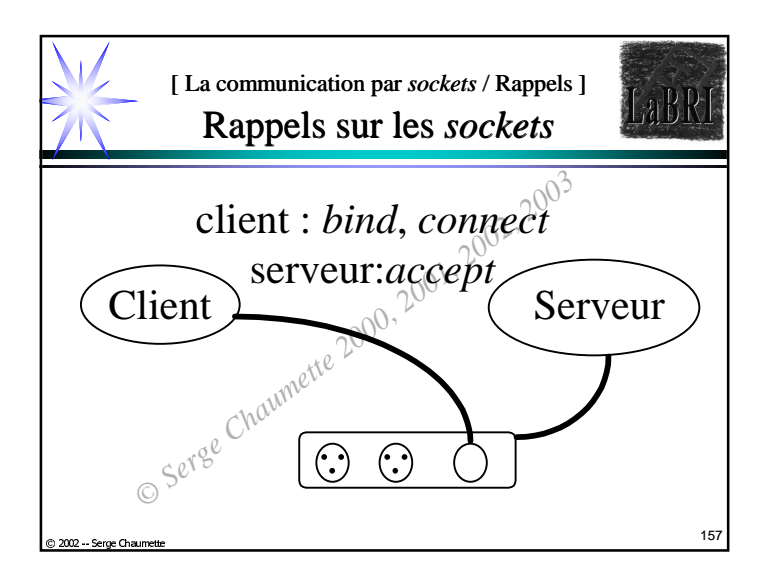

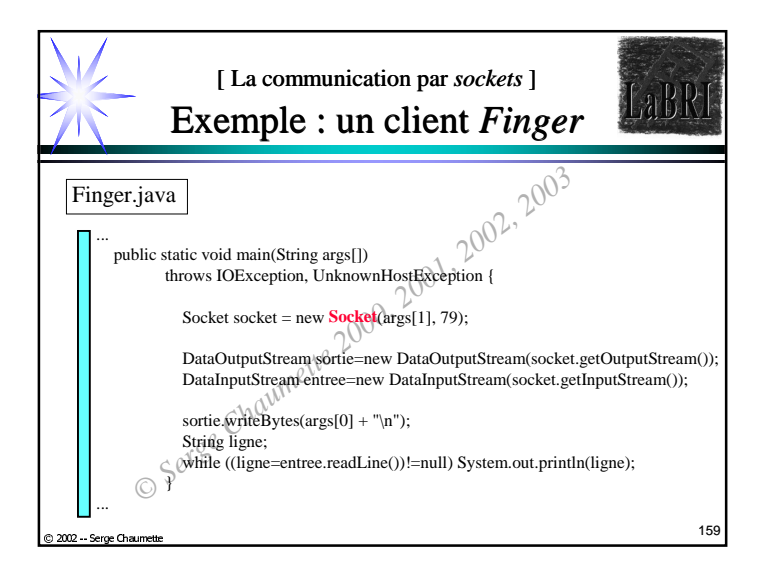

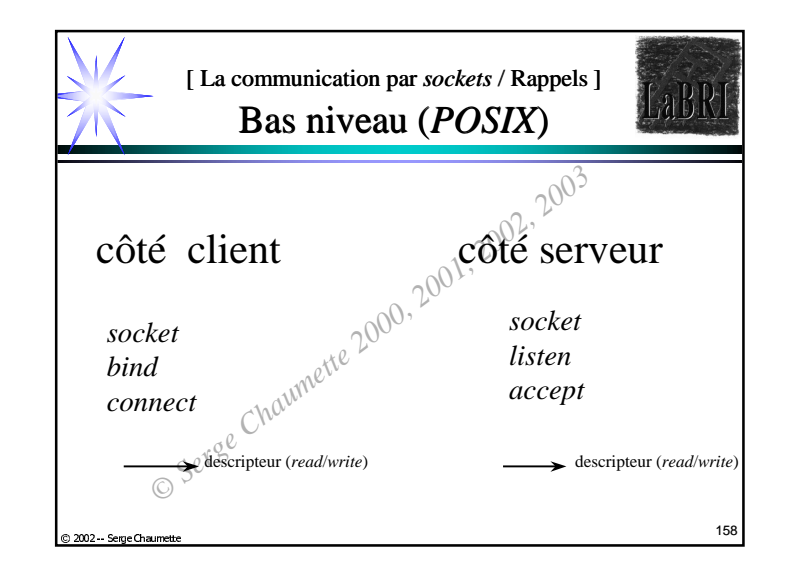

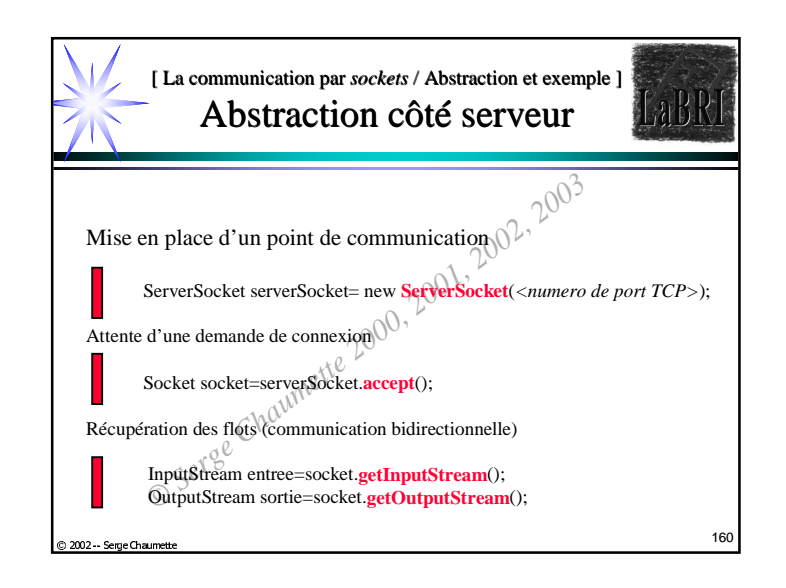

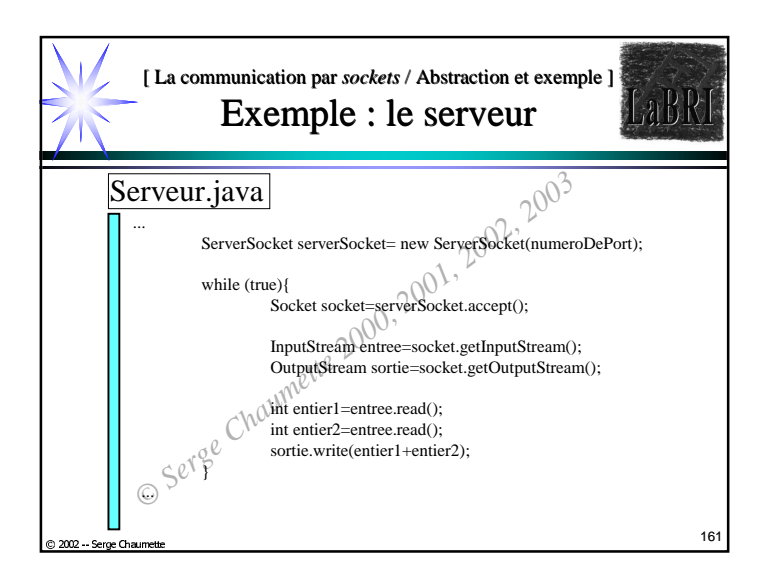

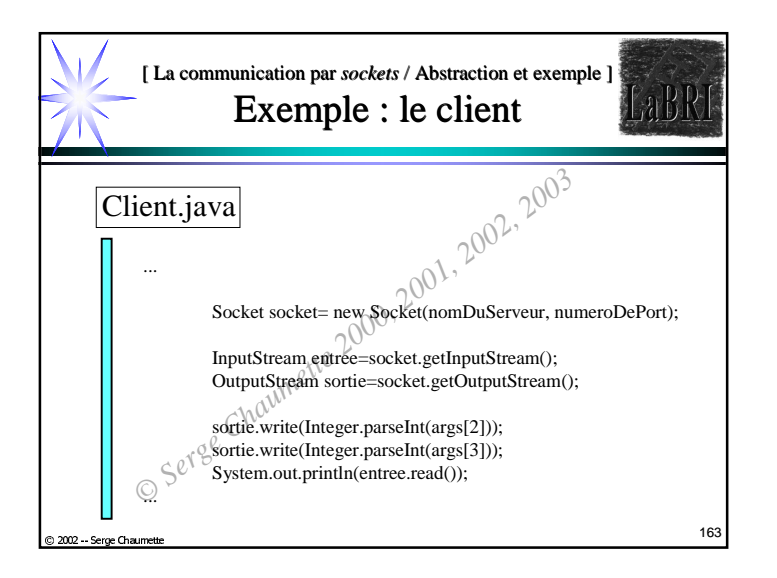

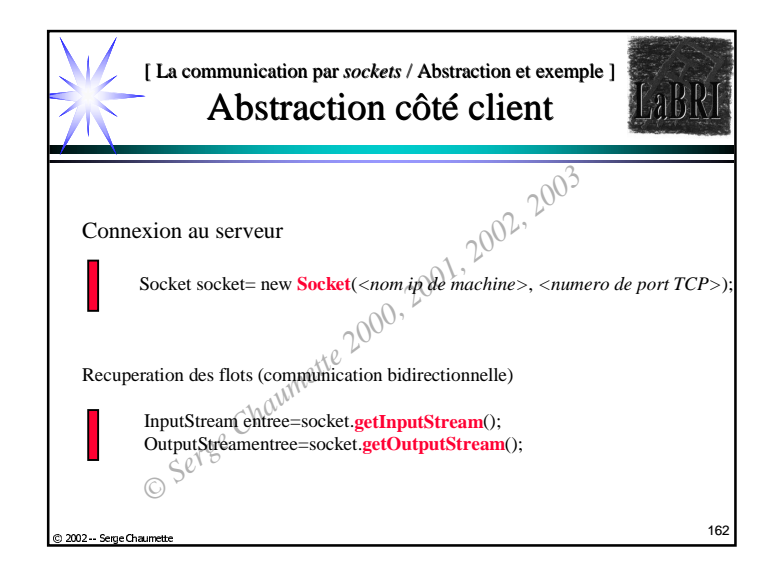

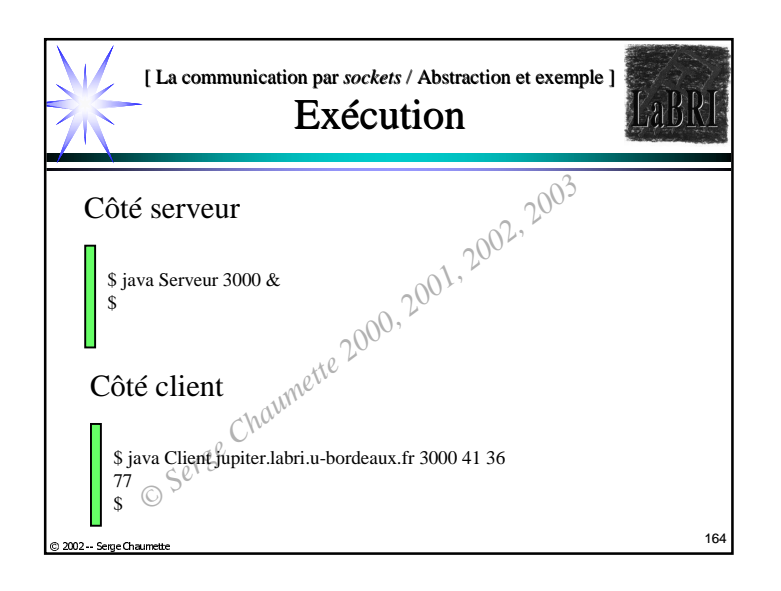

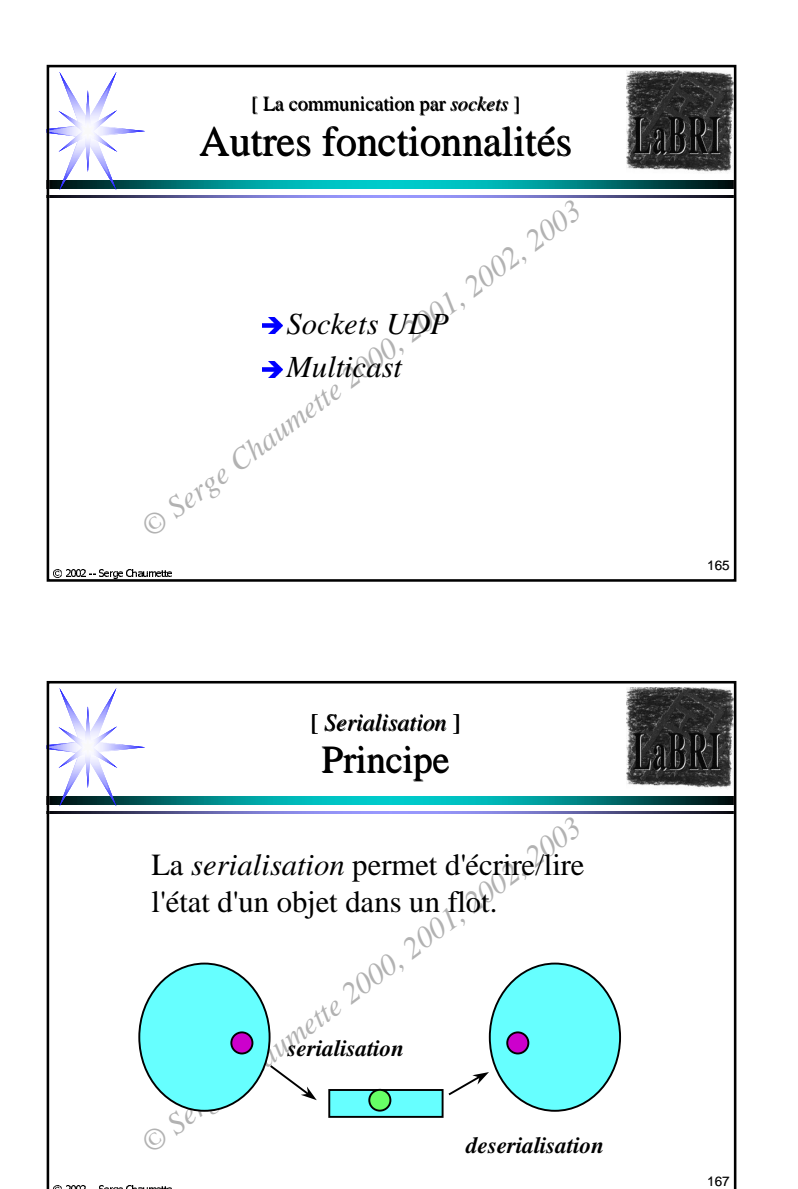

2002 - Serge Chau

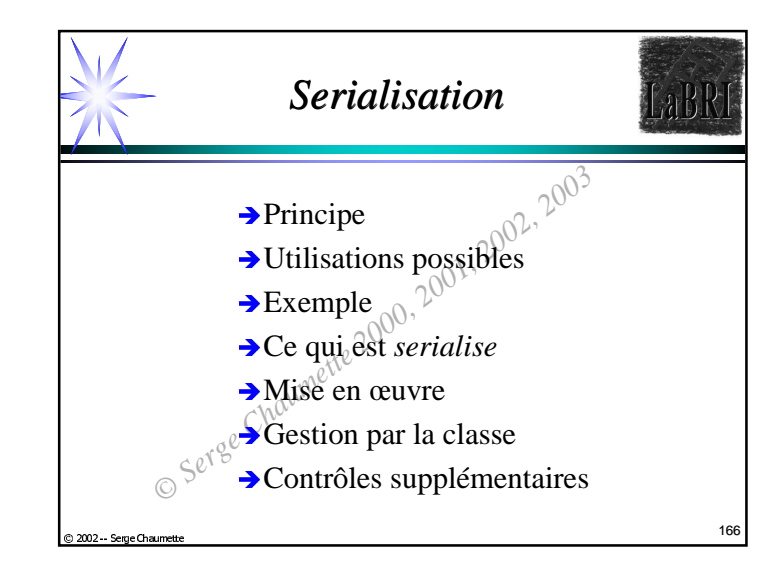

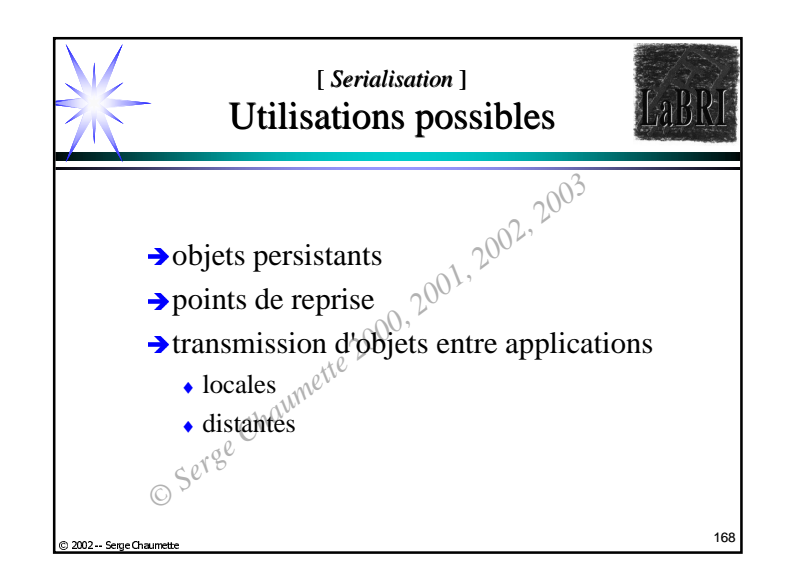

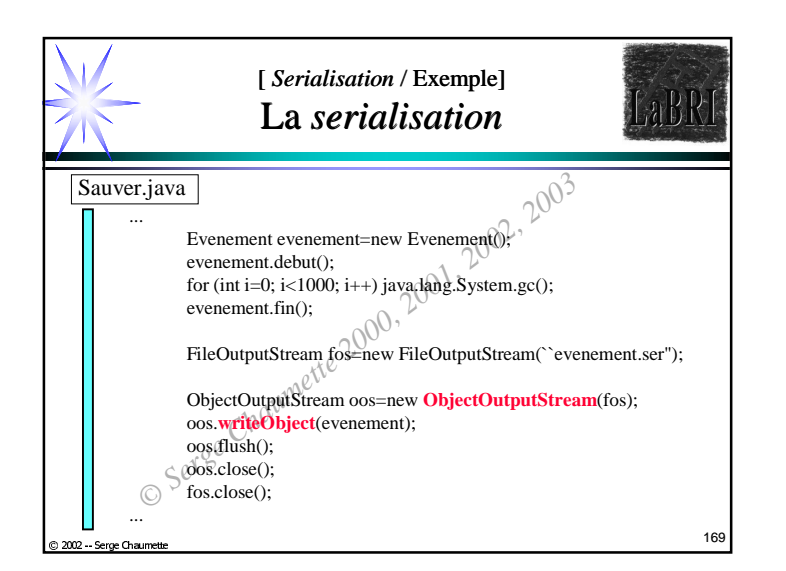

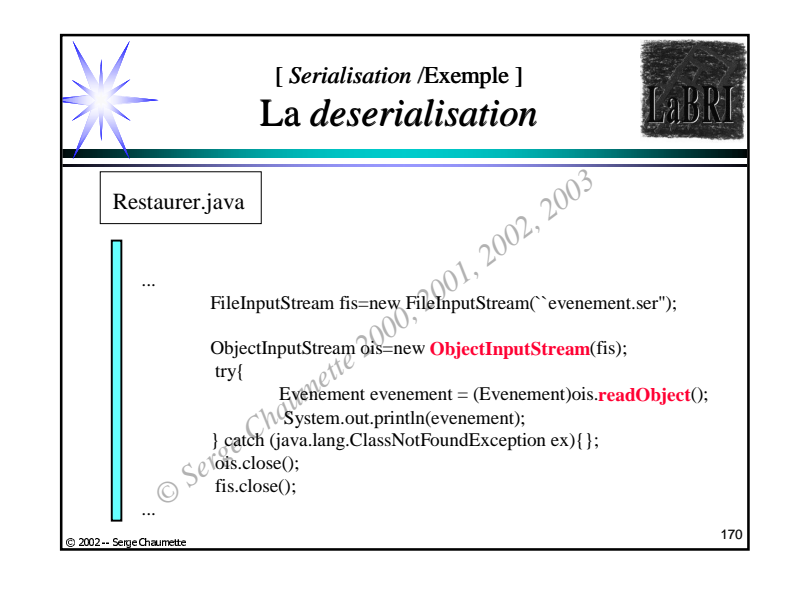

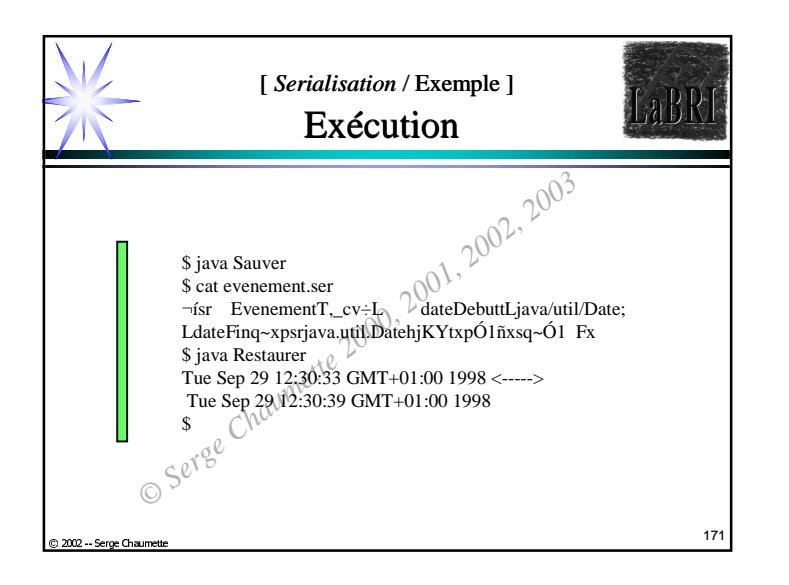

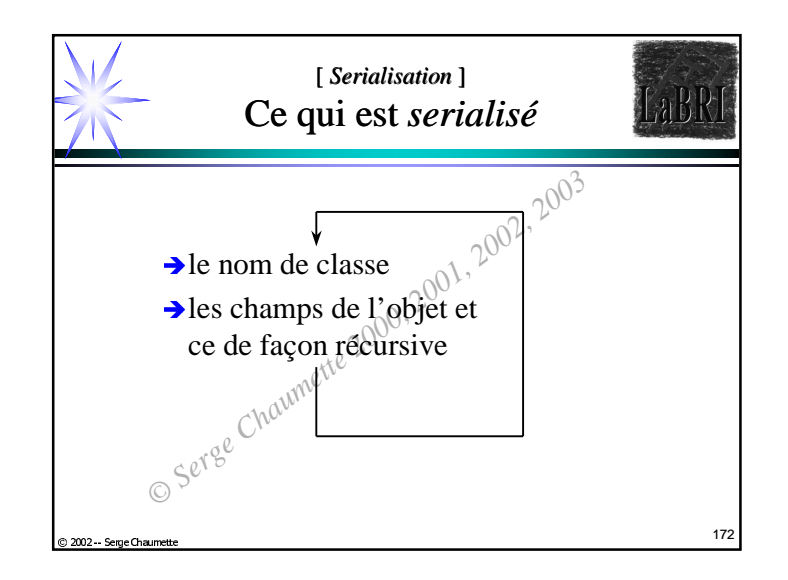

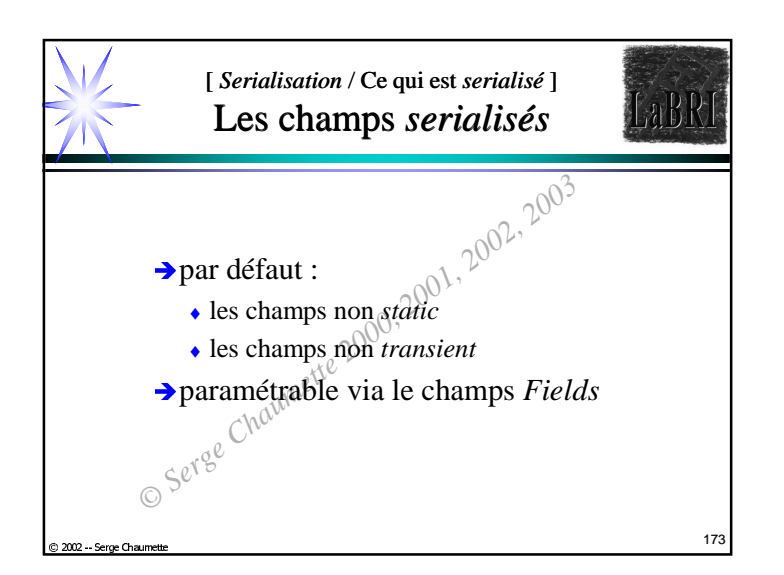

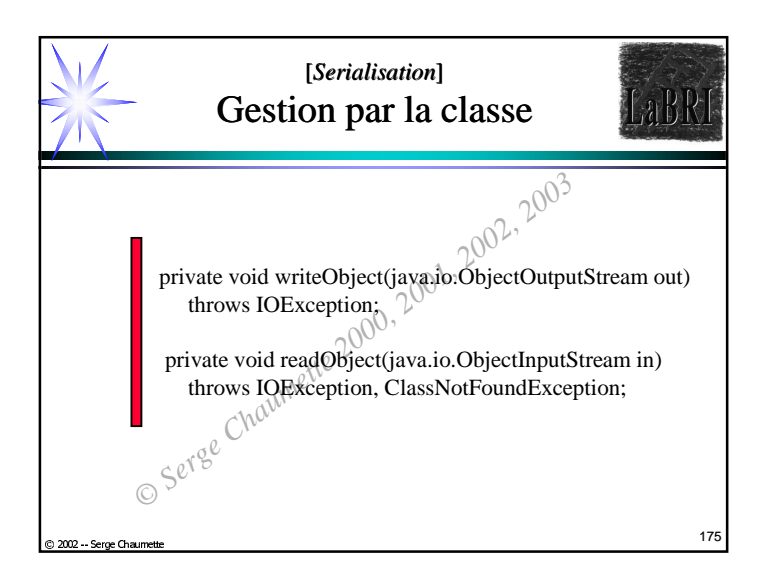

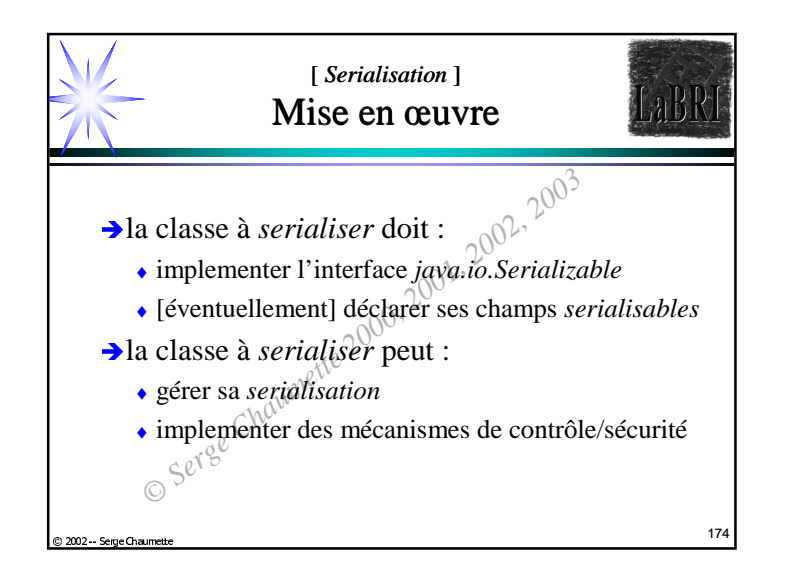

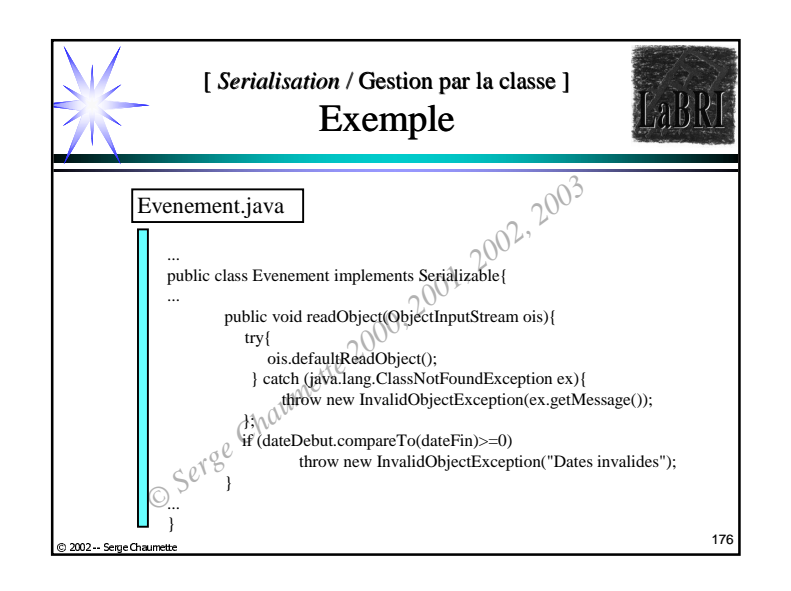

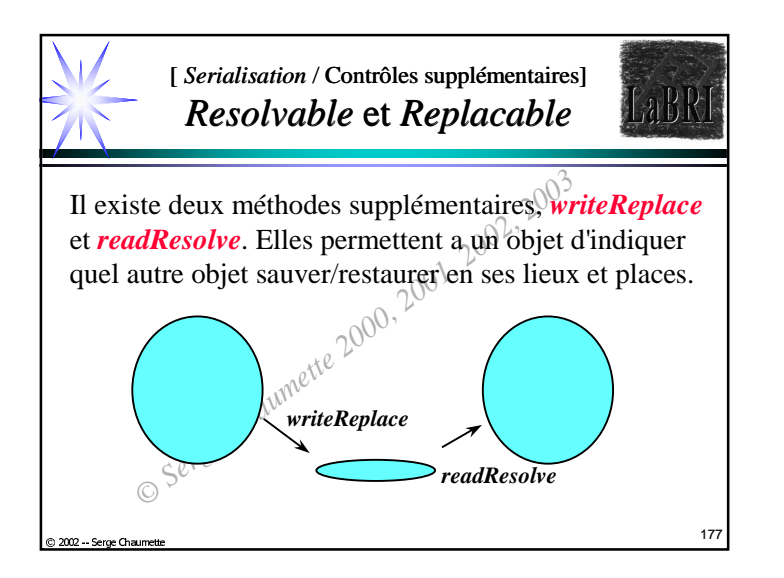

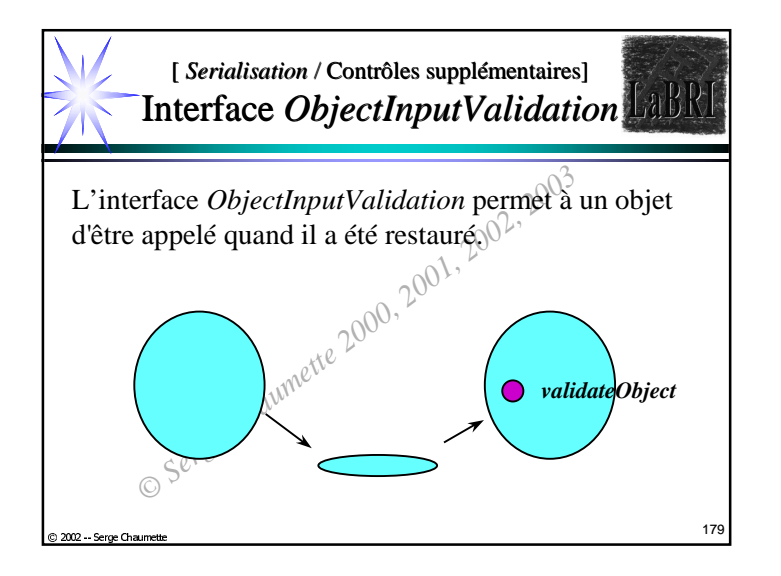

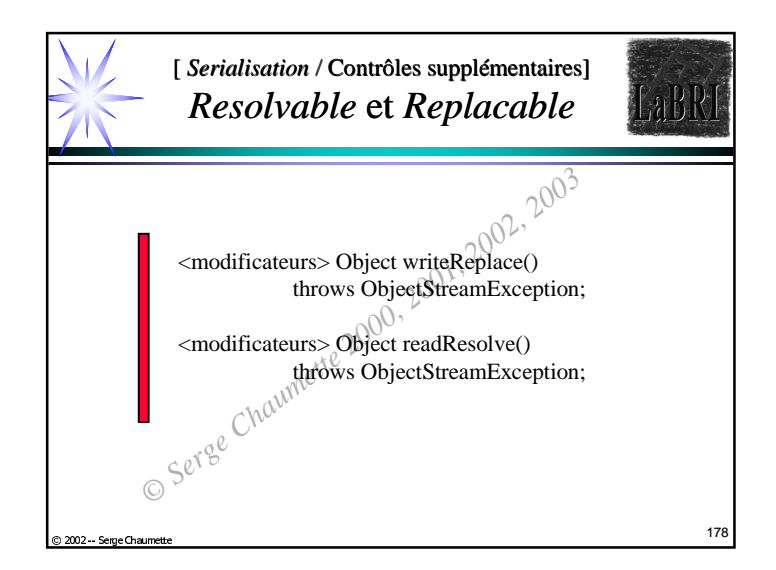

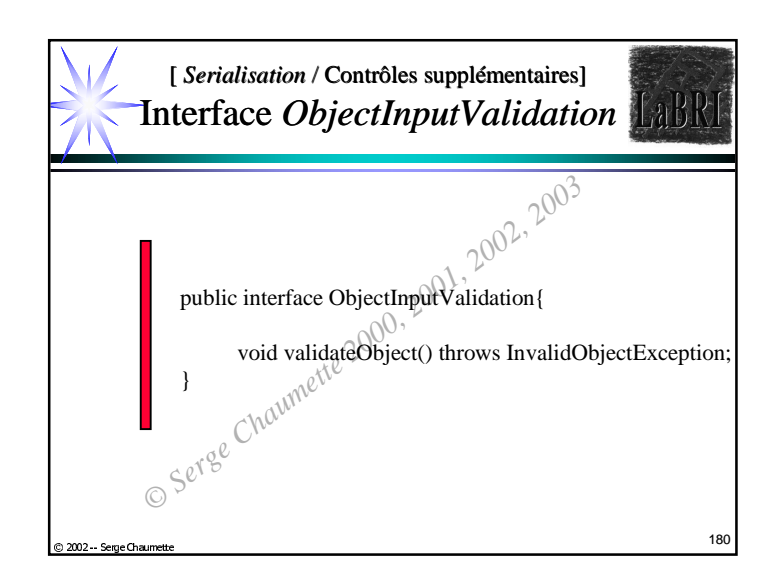

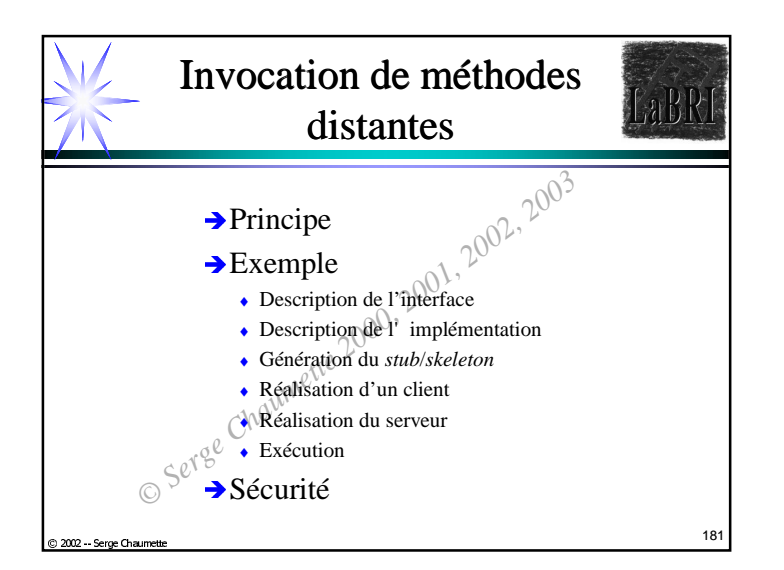

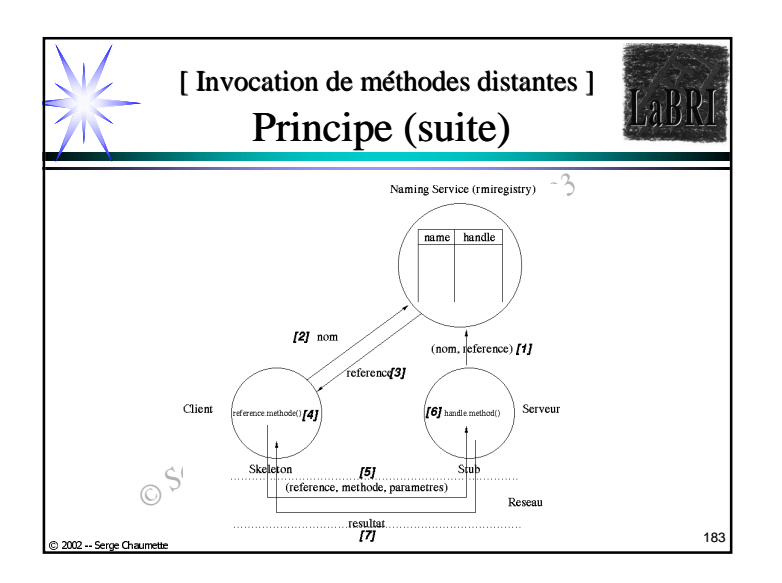

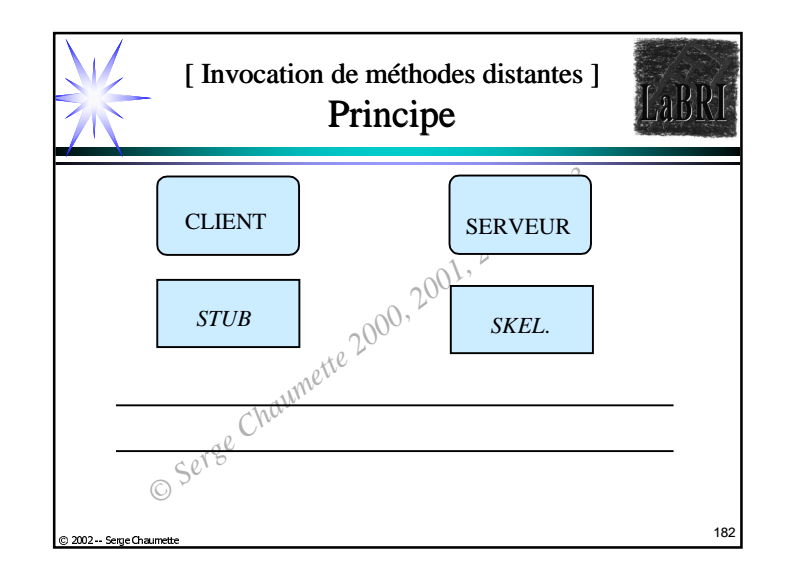

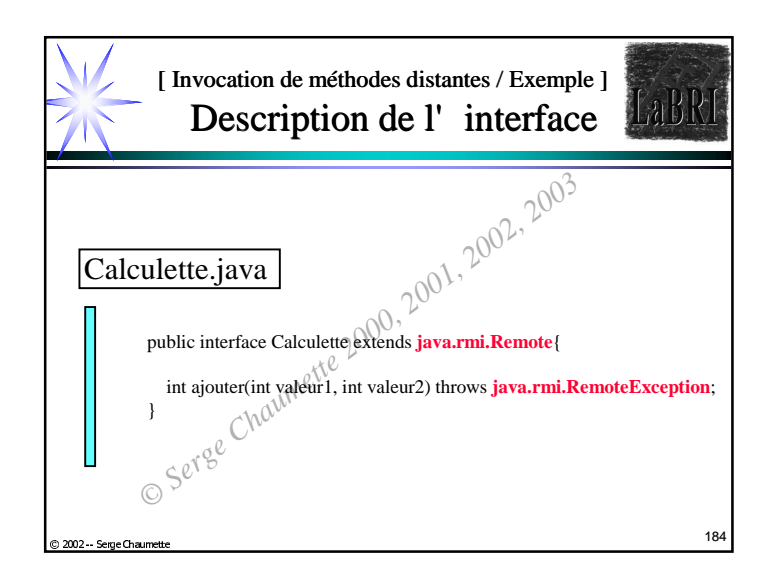

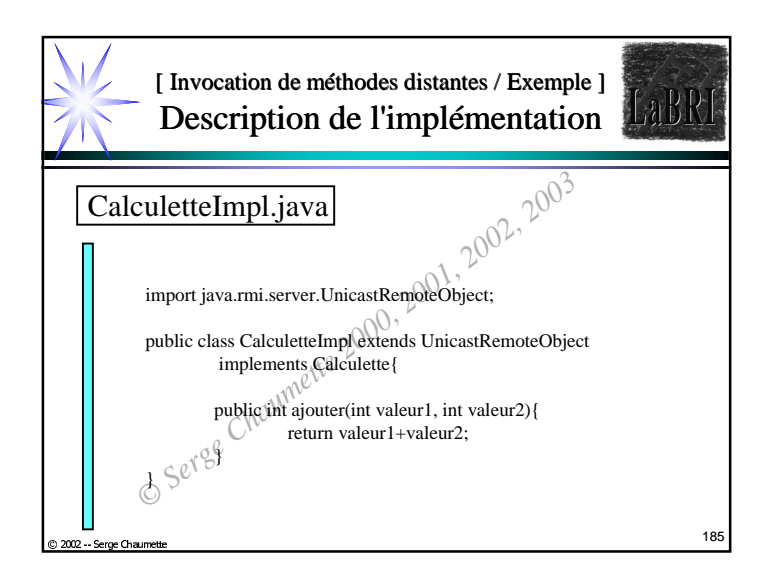

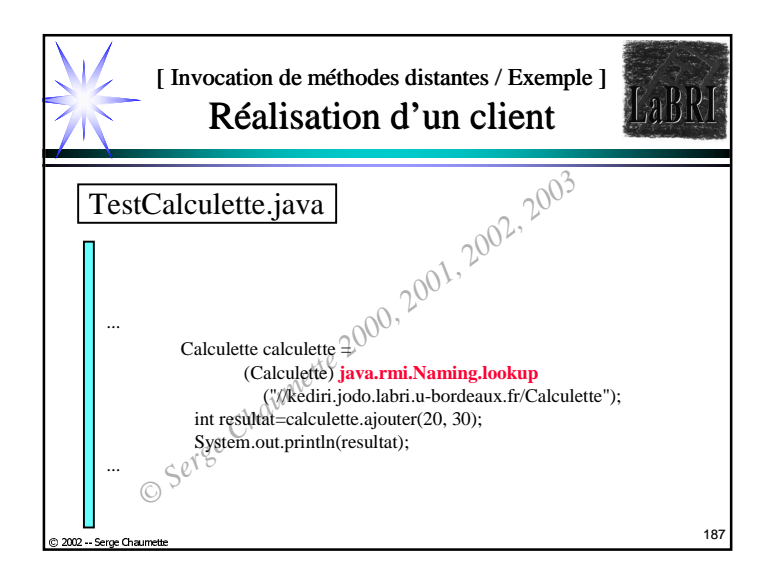

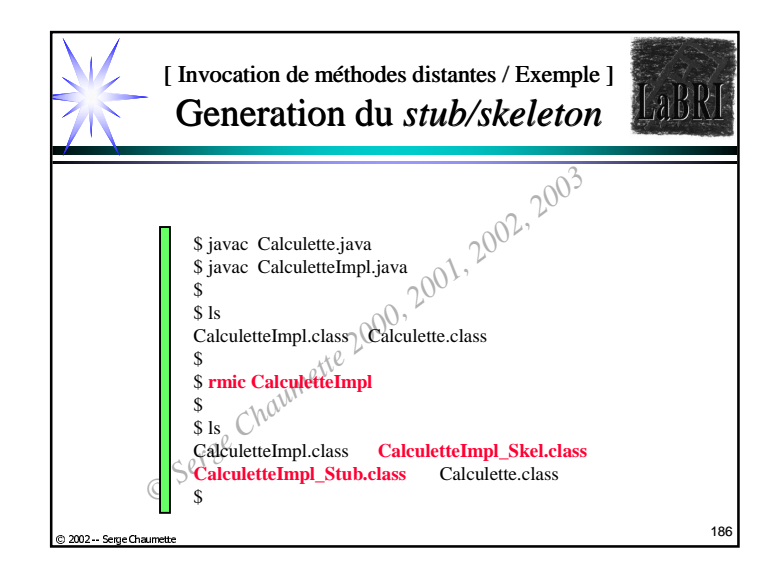

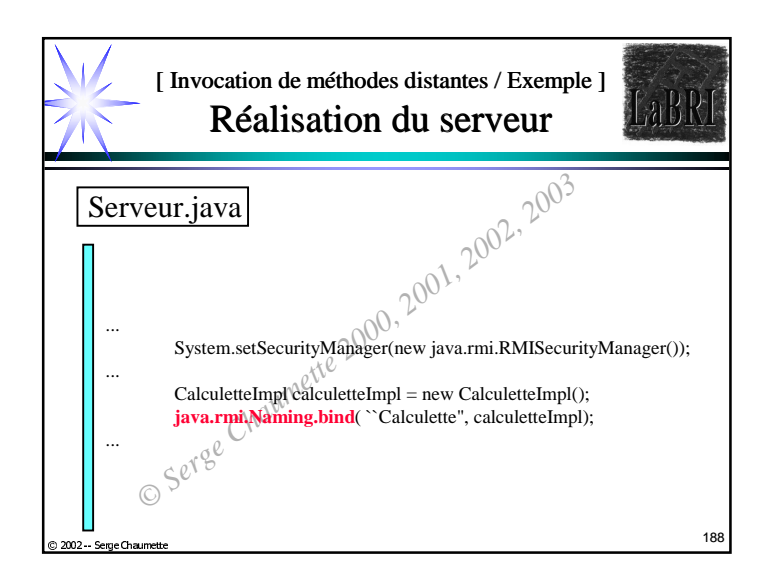

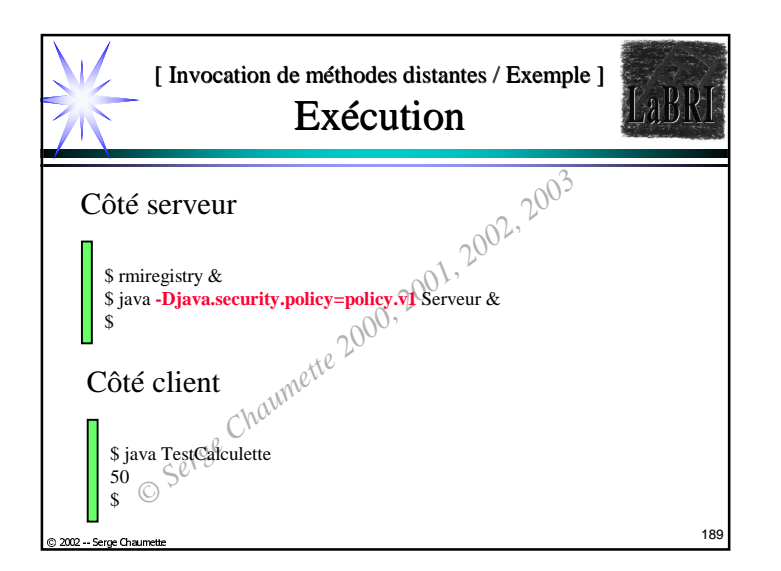

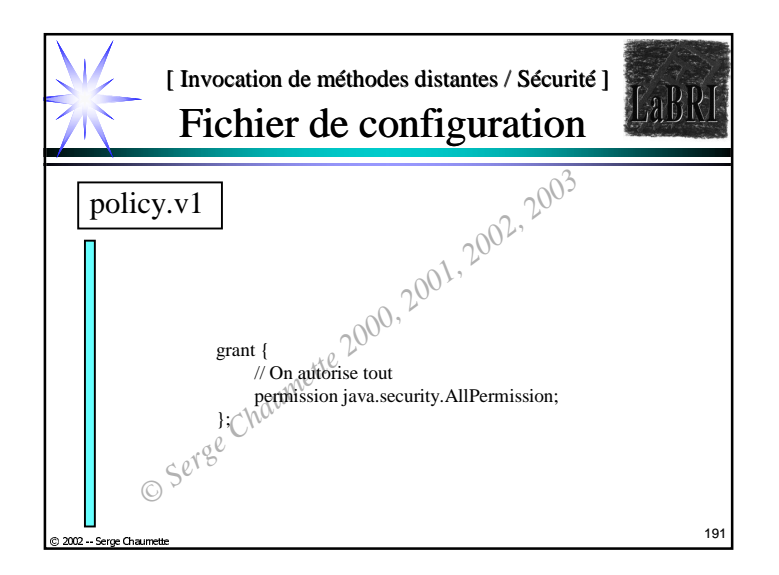

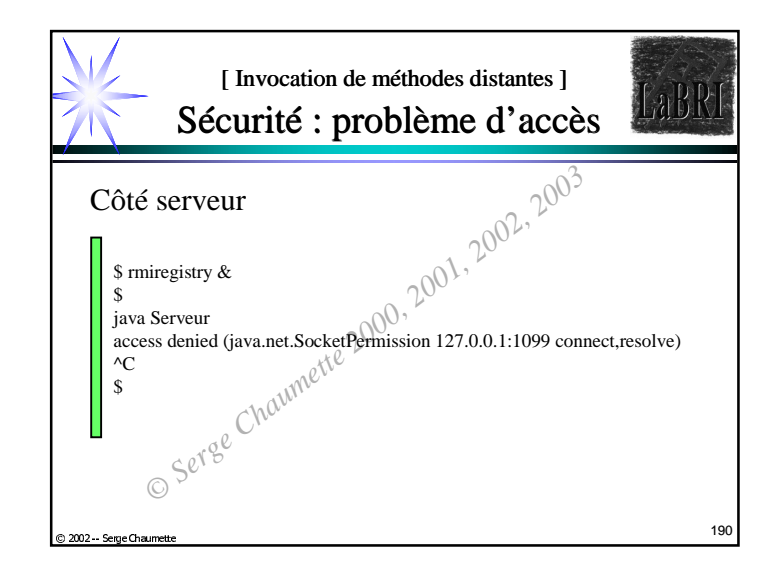

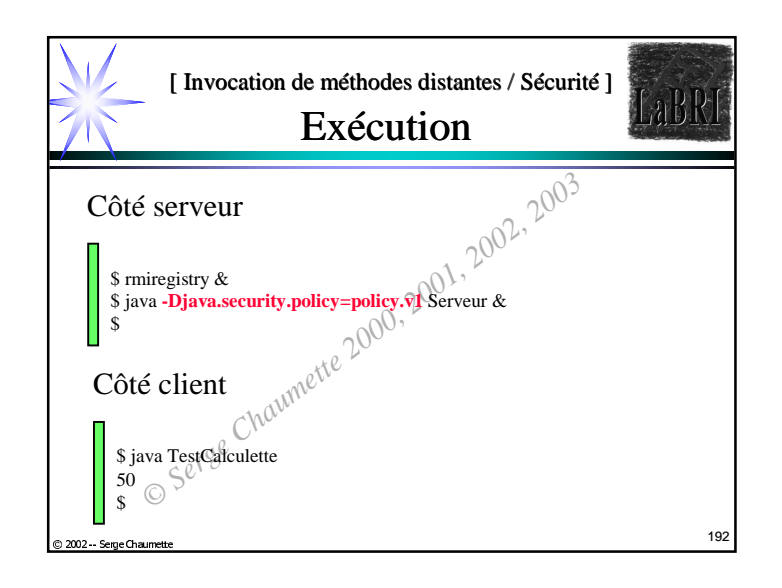

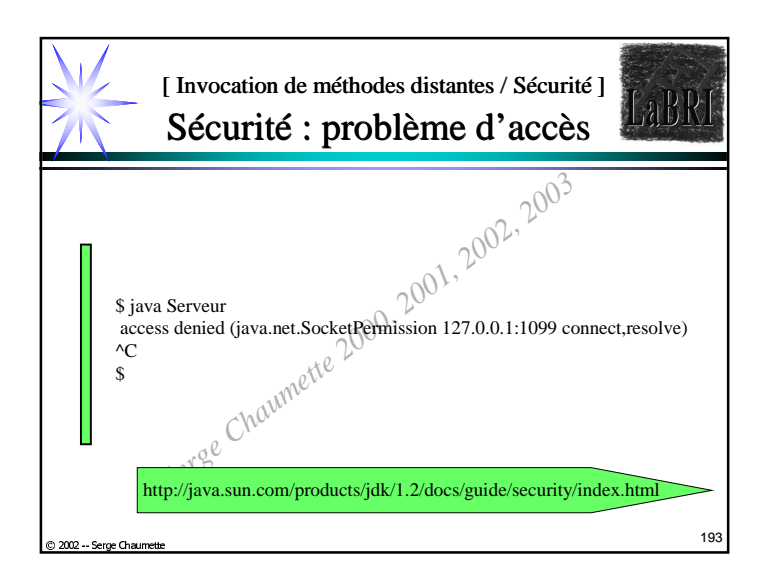

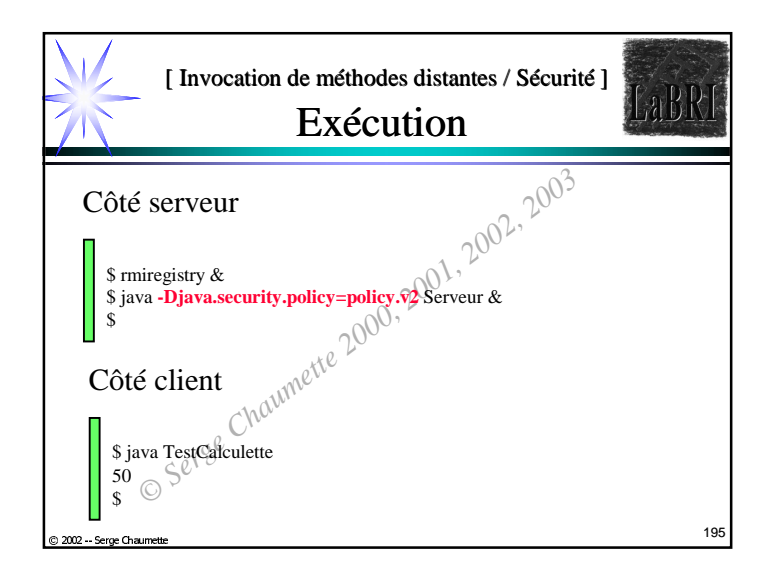

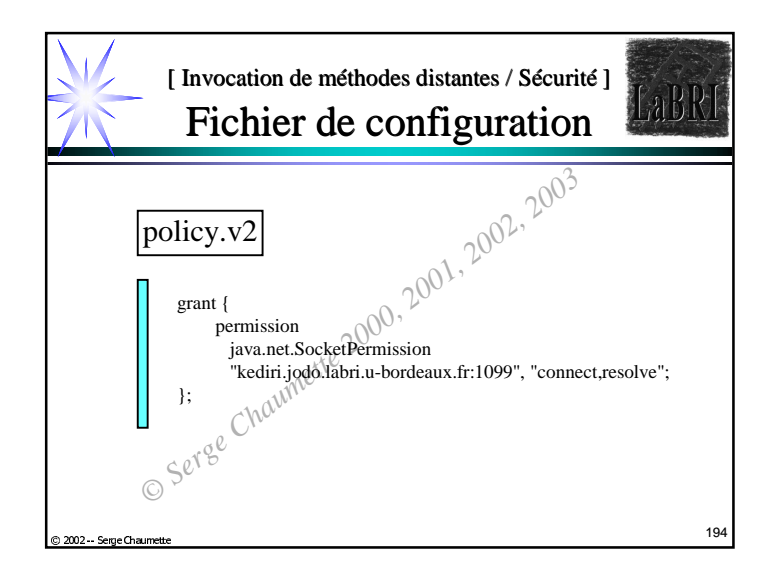

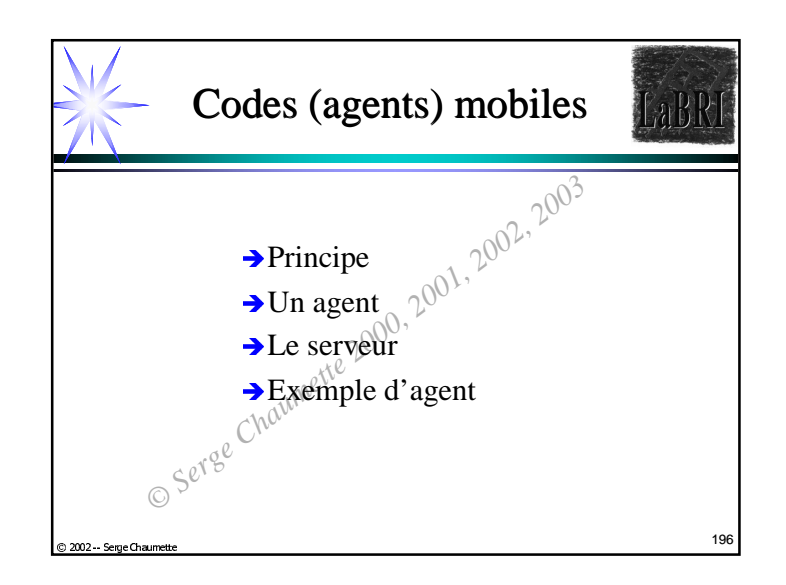

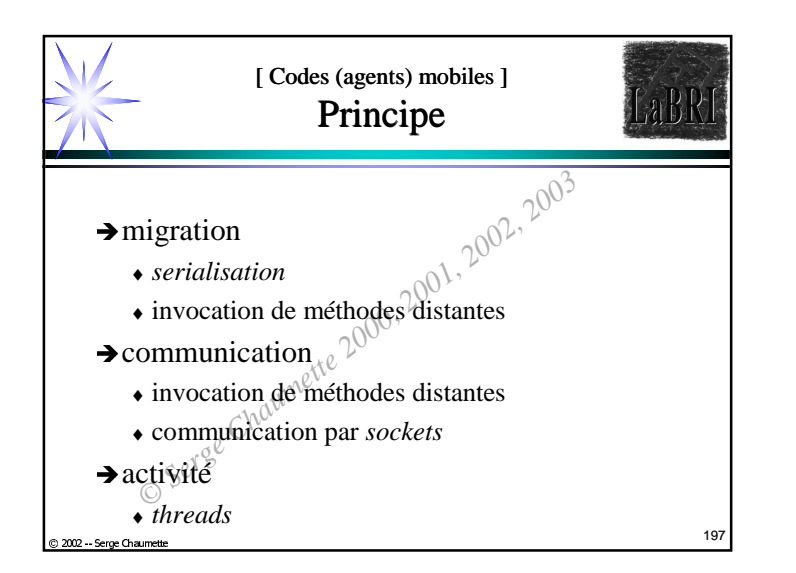

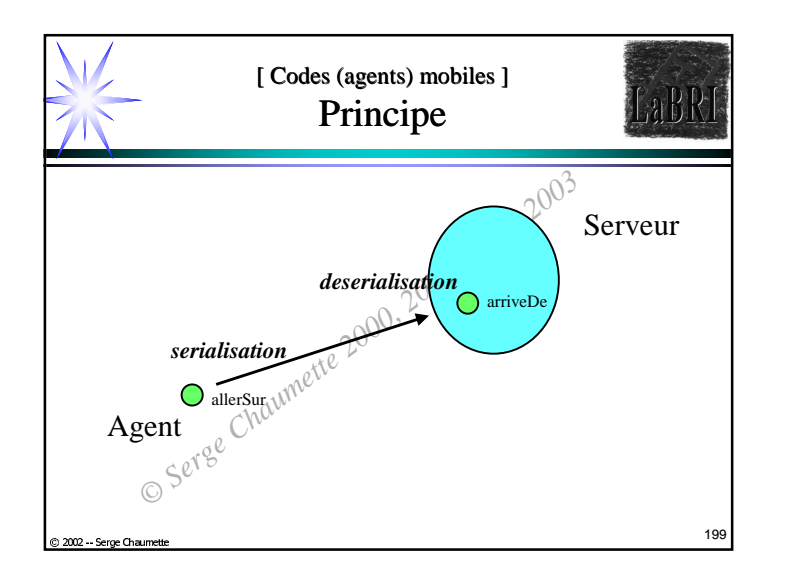

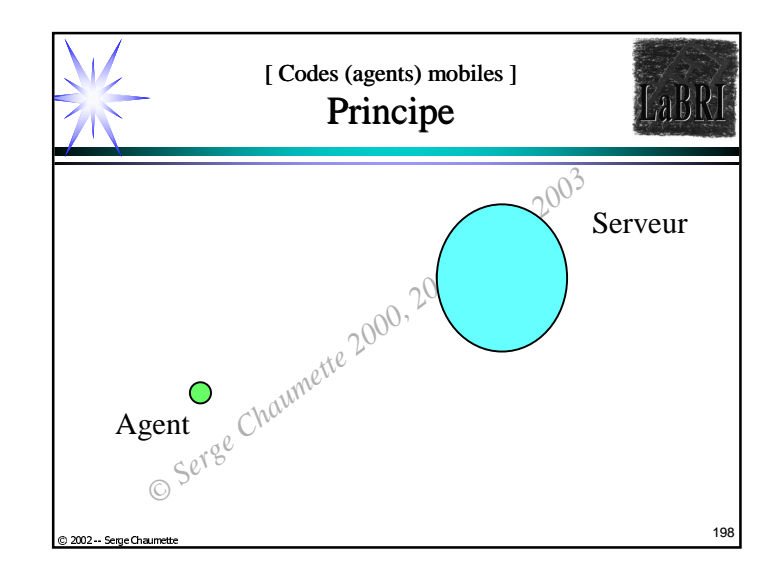

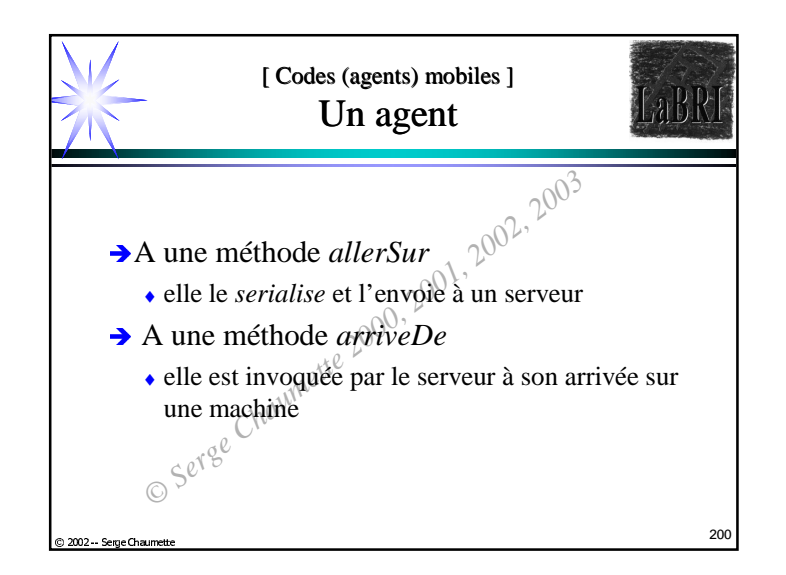